**IBM Communications Server for Linux**

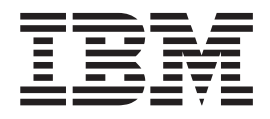

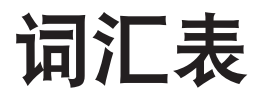

版本 6.2.2

**IBM Communications Server for Linux**

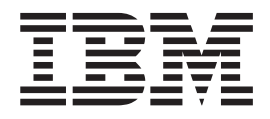

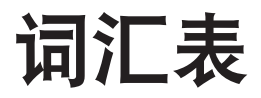

版本 6.2.2

在使用本资料及其支持的产品之前,请一定要阅读第37页的"声明"中的一般信息。

#### 第三版 (2006年7月)

本版本适用于 IBM Communications Server for Linux V6.2.2 及所有后续发行版和修订版, 直到在新版本或技术时事通讯 中另有声明为止。

通过您当地的 IBM 代表或 IBM 分部可订购出版物。以下地址不备有出版物。

IBM 欢迎您提出宝贵意见。本出版物的背面提供了读者意见表。如果此表格已删除, 您可以将意见寄往以下地址: IBM 中国公司上海分公司, 汉化部 中国上海市淮海中路 333 号瑞安广场 10 楼 邮政编码: 200021

如果您喜欢通过电子形式发送意见, 则可使用下列其中一种方法:

- IBMLink: ibmcn(ctscrcf)
- 互联网: ctscrcf@cn.ibm.com
- 中国: 021-63857881
- 其他国家或地区: (86-21)63857881

当您发送信息给 IBM 后, 即授予 IBM 非专有权, IBM 可以它认为合适的任何方式使用或分发此信息, 而无须对您承担 任何责任。

© Copyright International Business Machines Corporation 1998, 2006. All rights reserved.

# 目录

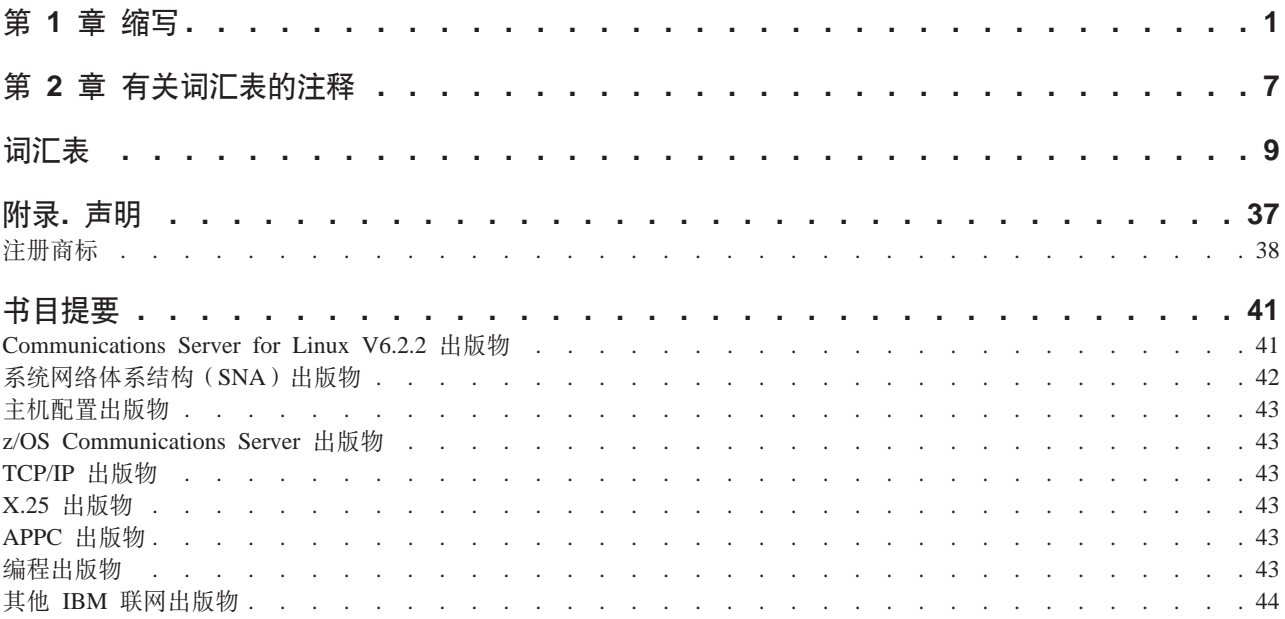

# <span id="page-6-0"></span>第1章缩写

使用下列缩写:

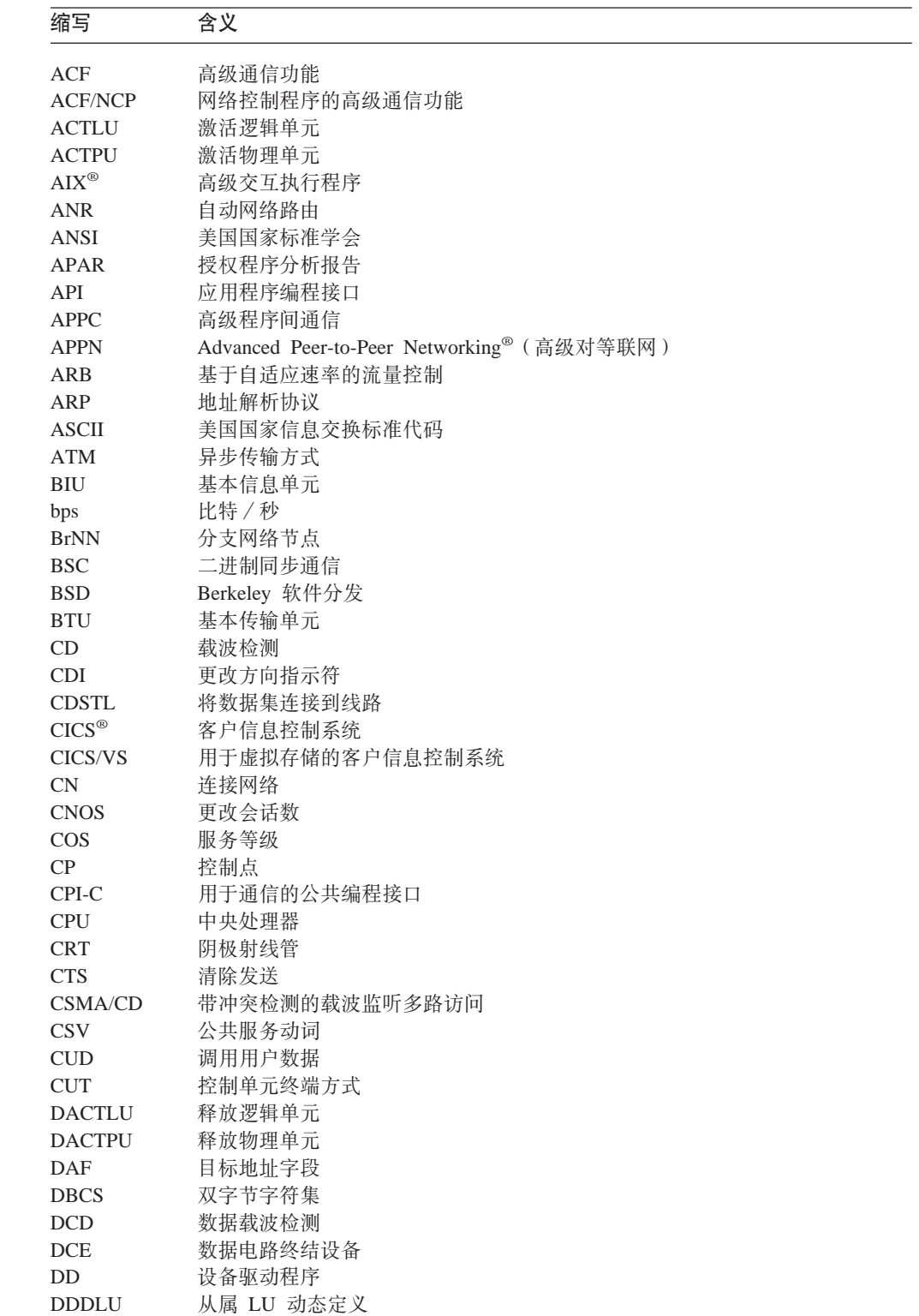

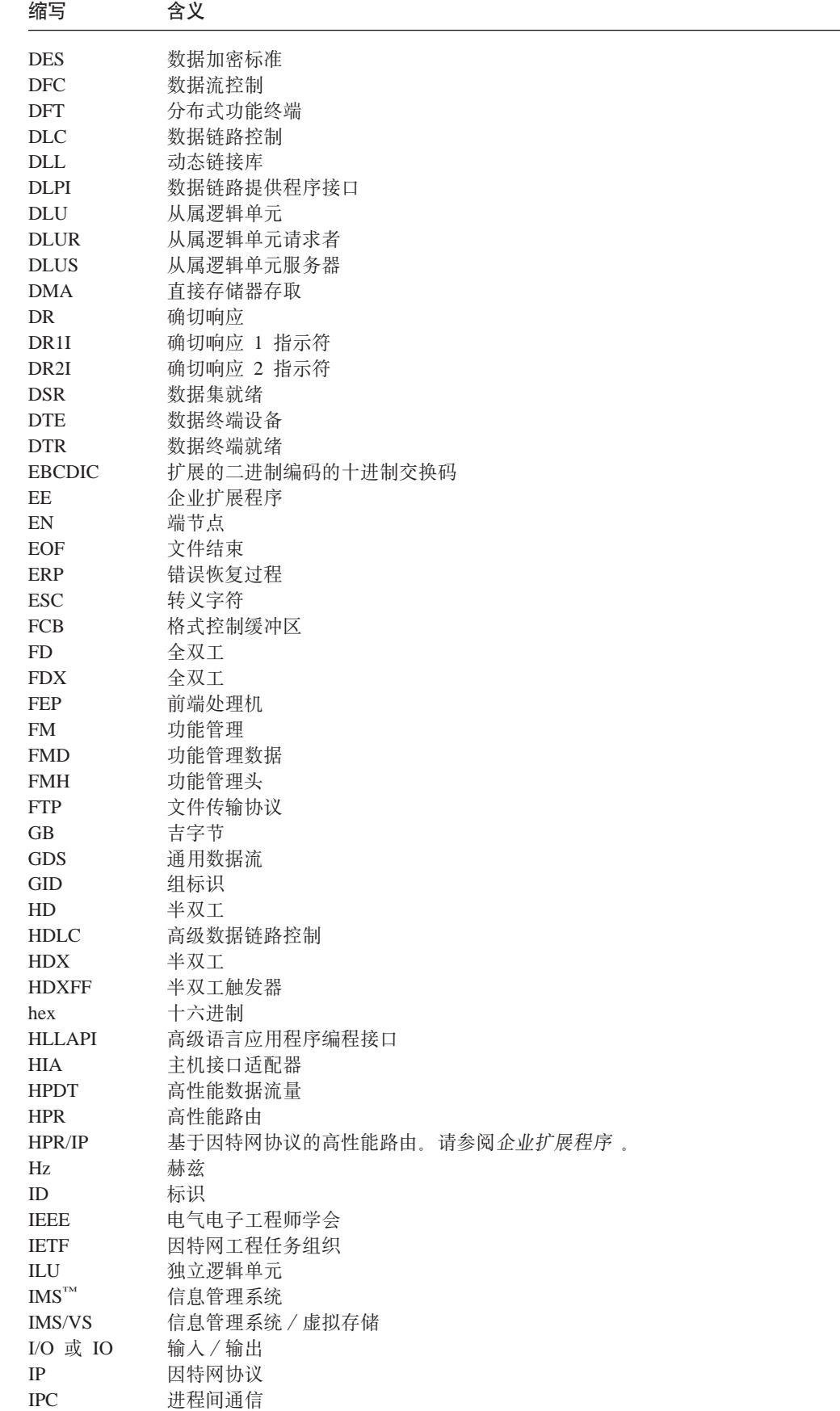

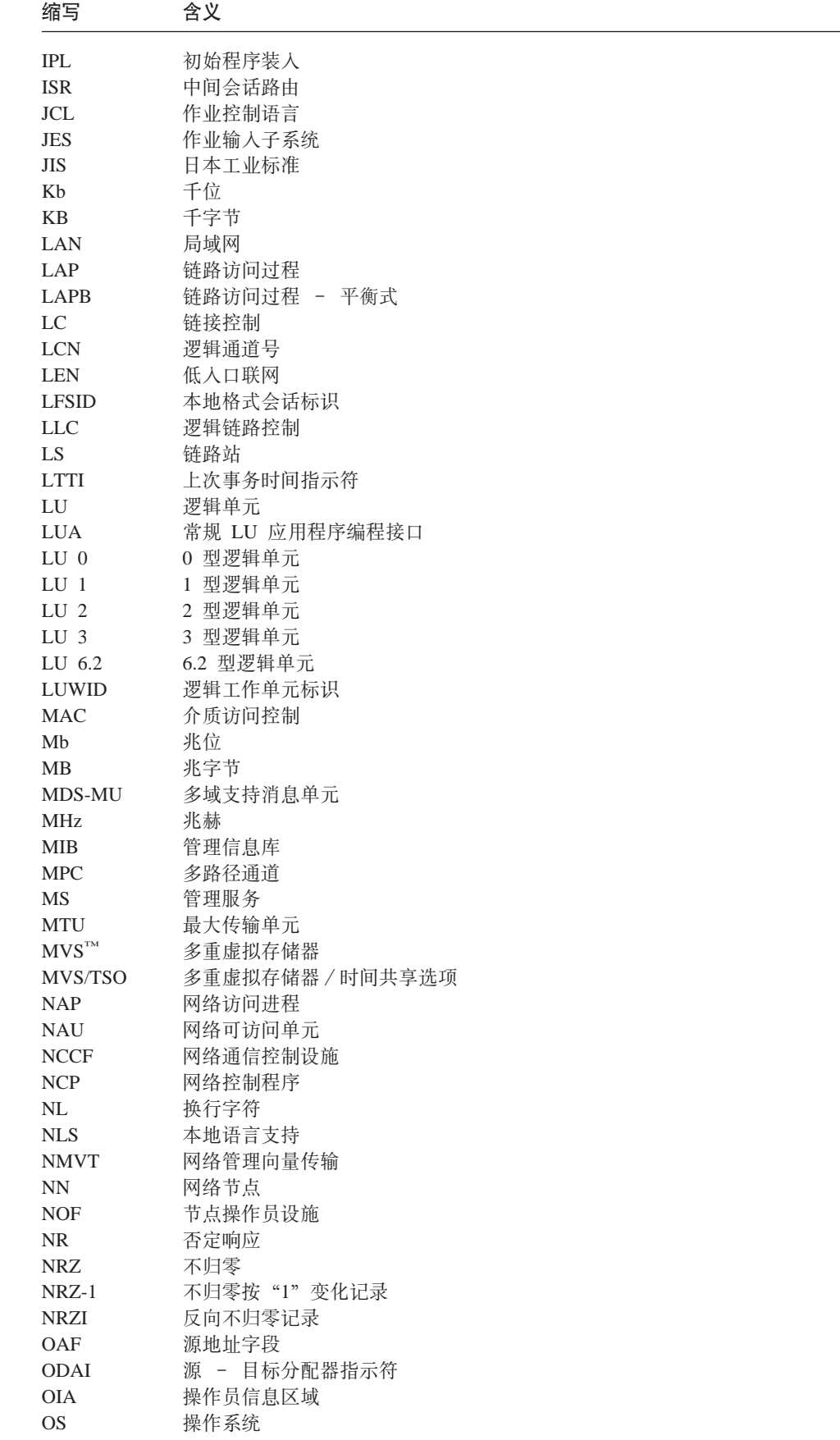

 $\sim$ 

**缩写 含义** PDIR 外围数据信息记录 PID 进程标识 PIP 程序初始化参数 PIU 路径信息单元 PLU 主逻辑单元 POSIX 计算机环境的可移植操作系统接口 **PS** 表示服务 PTF 程序临时性修订 PTT 邮寄、电话和电报 PU 物理单元 PUCP 物理单元控制点 PU T2.0 类型 2.0 物理单元 PU T2.1 `M 2.1 om%\* PU T4 `M 4 om%\* PU T5 类型 5 物理单元 PVC 永久虚电路 QLLC 限定逻辑链路控制 RCF 远程命令设施 RFC 请求评论 RH 请求头或响应头 RFC 请求评论 RISC 精简指令集计算机 RJE 远程作业输入 RLE 运行长度编码 RSS 路由选择服务 RTM 响应时间监视器 RTP 快速传输协议 RTPN 远程事务程序名称 RTS 请求发送 RU 请求单元或响应单元  $RUI$  清求单元接口  $SAP$  服务访问点 SATF 共享访问传输设施 SC 会话控制 SCS SNA 字符串 SDLC 同步数据链路控制 SJIS Shift-Japanese Industrial Standard SLI 会话级接口 SLU 辅助逻辑单元 SN 子区域节点 SNA 系统网络体系结构  $SNMP$  简单网络管理协议  $SPCF$   $\qquad$  服务点命令设施  $SPM$  同步点管理器  $SPS$  同步点服务 SSCP 系统服务控制点 STDERR 标准错误 STDIN 标准输入 STDOUT 标准输出 SVC 交换虚电路 TCP 传输控制协议 TCP/IP 传输控制协议 / 因特网协议 TDU 拓扑数据库更新

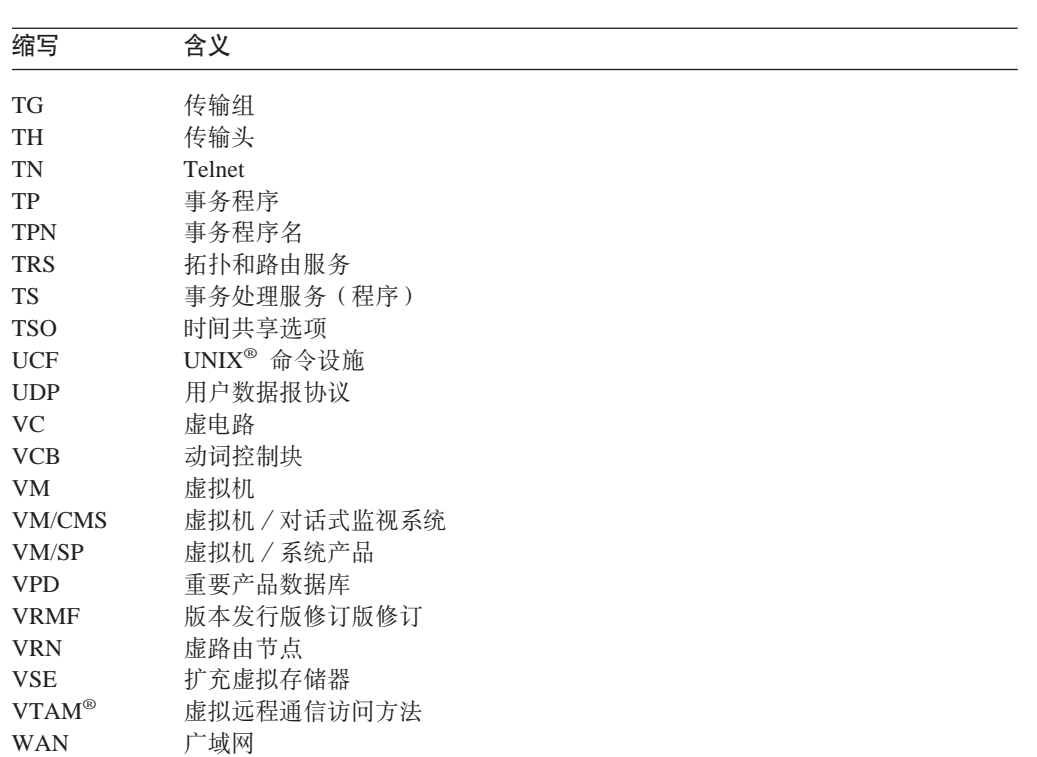

## <span id="page-12-0"></span>第 2 章 有关词汇表的注释

本词汇表包括 IBM Dictionary of Computing, New York: McGraw-Hill, 1994 中的术语 和定义。您可以在线查看本字典(http://www.networking.ibm.com/nsg/nsgmain.htm)。

本词汇表中使用下列交叉引用:

与…相对

这表示意思相反或有实质上的不同的术语。

是…的同义词

这指示该术语与优先选用的术语意义相同,该术语在词汇表中适当的位置定 义。

与…同义

这是从已定义的术语到所有具有相同意义的其他术语的向后参考。

请参阅 建议读者参考最后一个单词相同的多词术语。

另请参阅

建议读者参考意义相关但不相同的术语。

词汇表定义中使用下列注释:

- (A) American National Standard Dictionary for Information Systems, ANSI X3.172-1990, copyright 1990 by the American National Standards Institute (ANSI). 可从下列地址购买到该字典: American National Standards Institute, 11 West 42nd Street, New York, New York 10036. 在定义后面用符号 (A) 来标识定义。
- 注: 本词汇表中出现的术语并不暗示此功能部件受 Communications Server for Linux® 支 持。

## <span id="page-14-0"></span>**词汇表**

## **2A3**

 $\frac{1}{2}$  **(button** ): (1) 定位设备 (如鼠标) 上的一种机械 装置, 用来请求或启动操作或进程。(2) 标识某个选项的图 形设备。(3) 被选择时执行可视操作的图形机制。例如, 当 用户单击列表按钮时,出现选择的列表。

## **2B3**

 $A$  半双工触发器 (half-duplex flip-flop, HDXFF):  $-\nuparrow$ 正常流量发送 / 接收方式, 一个会话端以该方式在链的一 端上的 RH 中设置"更改方向"指示符, 以允许另一个会 话端开始发送。

**k+\$(HD r HDX)(half-duplex,HD or HDX):** 数据在某个时间只能在一个方向上发送的通信。与双工相 对。

帮助文件 (help file): 一个与程序的源代码分离的文 件, 它包含操作系统可使用的特定帮助格式的帮助定义。

帮助(Help): 使用户可以访问关于对象、选项、任务以 及产品的帮助信息的一个选项。"帮助"选项可出现在菜 单栏上或作为一个按钮出现。

**包大小 (packet size)**: 在 X.25 通信中, 数据包中用户 数据的长度。

 $\frac{1}{2}$  **packet mode operation**): 分组交换的同 义词。

**包含文件 (include file)**: 包含一组函数、程序或用户使 用的声明的一个文本文件。

**包级别接口 (packet-level interface):** 在 X.25 包方式 操作中, 数据终端设备(DTE)与数据电路终结设备 (DCE)之间接口的级别,该级别与包含在包中的数据和 信号的交换关联。

**包级别 (packet level)**: (1) 包格式和控制过程, 用于在 数据终端设备(DTE)与数据电路终结设备(DCE)之间 交换包含控制信息和用户数据的包。(2) "X.25 建议"的 一部分, 它定义用于在两个 DTE 间建立逻辑连接和在这些 连接上传送数据的协议。

**包头 (packet header): X.25 通信中, 包起始部分的控** 制信息;包的内容取决于包类型。

 $\overline{e}$  (packet): 在数据通信中, 作为一个复合整体进行传 送和交换的二进制数字序列,包括数据和控制信号。

保护字段(protected field): 用户不能输入、修改或擦 除数据的显示字段。

报头(header): 在用户数据前面的系统定义控制信息。

被调 TP (invoked TP): 由操作员启动或由 Communications Server for Linux 自动启动以响应调用事务 程序(TP)的请求的 APPC 或 CPI-C 应用程序。另请参  $\mathbb{R}$ **可调用 TP** 和调用 TP.

**8]~qw(backup server):** #f Communications Server for Linux 域配置的副本 (但不是主副本) 的配置服 务器。它可在当前主控服务器变得不可用时接管主控服务 器。另请参阅配置服务器和主控服务器。

**> X q = a 0 j 6 ( local-form session identifier, LFSID**): 在 2.1 型节点上使用的动态指定的 值, 用来标识使用给定传输组(TG)的特定会话的通信 量。LFSID 编码在通过 TG 交换的会话消息传输头字段 ODAI、OAF 以及 DAF 中。

**>XG<(local logging):** + Communications Server for Linux 错误消息和审计消息记录在每个服务器上的文件 中的方法。与**中央记录**相对。

本地节点(local node): 可立即访问而不需要使用远程 通信线路的网络点。

本地主机 (local host): (1) 在 "传输控制协议 / 因特网 协议"中, 网络上特定操作员正在操作的主机。(2) 在因特 网中,没有使用因特网而与用户终端连接的主机。

本地 LU (local LU): 管理本地节点上的会话的逻辑单  $\overline{\pi}$ 。另请参阅逻辑单元、会话以及本地节点。

崩溃(crash): 计算机服务的意外中断, 通常是由于严重 的硬件或软件故障而引起。

**\_g&\(boundary function,BF):** (1) Z SNA P, 子区域节点为连接的外围节点提供协议支持的能力, 如: (a) 将子区域路径控制元素和外围路径控制元素互连在一 起,(b) 对低级功能外围节点进行会话序列编号,(c) 提供 会话级调步支持。(2) 在 SNA 中, 提供这些能力的组件。

 $\Delta$ **界节点 (boundary node)**: 在 SNA 中, 具有边界功 能的子区域节点。子区域节点可以是边界节点、中间路由 节点,也可以同时为这两者或两者都不是,这取决于在网 络中如何使用该子区域节点。

 $\frac{1}{2}$ **编辑器** (editor): 用来输入和修改程序、文本以及其他 类型的文档和数据的程序。

标志(flag): 出现在具有命令名(该命令名定义了命令 操作)的命令行上的修饰符。标志前面通常有一个短划 线。

标准错误(standard error, STDERR): 许多程序放置 错误消息的位置。

标准名称(fully qualified name): SNA 中,唯一标识 特定网络中的特定资源(如 LU 或 CP)的名称。标准名称 由一个网络标识和一个资源名称组成, 每一个都为 1 至 8 字节的符号字符串。网络标识和资源名称用一个句点 (.)分隔开。

**标准输出(standard output, STDOUT):** 来自命令的 基本目标数据。标准输出送到显示器,除非使用了重定向 或管道, 在这种情况下, 标准输出可以送到文件或另一个 命令。

标准输入(standard input, STDIN): 输入命令中的数 据的主要来源。标准输入来自键盘、除非使用了重定向或 管道, 在这种情况下, 标准输入可以来自文件或另一个命 令的输出。

 $\frac{1}{2}$  无空间 (presentation space): 存储器中的概念性二 维表面, 在该表面上表示一部分显示表面的数据。

 $\overline{a}$ **}** (alias ) : 用于网络名或其他网络实体的替代名。

并行处理 (parallel processing): 在同一活动中同时执 行多个任务的情况。

并行会话 (parallel sessions): 在 SNA 中, 在同一对 网络可访问单元(NAU)间同时活动的两个或更多会话, 这些会话使用不同的成对网络地址或本地格式会话标识。 每个会话可以有独立的会话参数。

 $R$   $\ddot{\textbf{x}}$  **(X)**  $\ddot{\textbf{x}}$  (  $\textbf{b}$  aud or baud rate ): (1) 通信信道上 每秒信号电平、频率或相位的更改次数。若每个波特表示 1 位数据, 则波特与比特 / 秒相同。然而, 有可能一次信号 更改(1 波特)大于 1 位数据。(2) 等于每秒离散条件数 或信号事件数的信号发送速度的单位。例如、在莫尔斯码 中 1 波特等于每秒 1.5 个点周期,在一串二进制信号中 1 波特等于每秒 1 位, 在每个信号可假定为 8 个不同状态的 其中一种状态的一串信号中, 1 波特等于每秒一个 3 位 值。(3) 在异步传输中, 波特是调制速率的单位, 对应于每 秒一个单位时间间隔; 例如, 若单位时间间隔的持续时间 为 20 毫秒, 则调制速率为 50 波特。

 $\overline{V}$  **/pon-return-to-zero, NRZ** ): 一种二进制代码系 统,其中信号元素间的信号状态必须在整个时间间隔中保 持不变,并且不会回复为备用状态或静态。

 $\overline{R}$  **TP** (nonqueued TP): 一个可调用的事务程序 (TP), 每当启动对话的人局请求在调用 TP 发出它之后 到达本地逻辑单元(LU)时, 自动装入该程序。

 $\overline{A}$  **(Roolean**): 以数学家 George Boole 命名的二进 制计数系统, 在该系统中, 只有 0 和 1 是两个可返回的 值。习惯上, 值 0 表示"假" (FALSE), 值 1 表示 "真" (TRUE) 另请参阅二进制。

# **2C3**

 $\frac{1}{2}$  **( menu bar** ): 在窗口的客户机区顶部的矩形区 域、它包含该应用程序的标准下拉菜单的标题。

菜单(menu): 通过数据处理系统显示给用户的选项列 表、用户可以从中选择要启动的操作。

**操作系统 (operating system, OS):** 控制程序的执行 且可以提供如资源分配、调度、输入 / 输出控制以及数据 管理等服务的软件。

**Yw1E"xr(Operator Information Area,OIA):** (1) 3270 或 5250 会话窗口的底行, 它显示关于该显示会 话状态的信息。(2) HLLAPI 中用于 IBM® 显示终端的状 态行的术语。

提作员装入的事务程序 (operator-loaded TP): 由操作 员人工启动的可调用事务程序(TP)。

**#f L U &CLr`LSZ(Conventional LU Application Programming Interface, LUA**): 允许对 使用 0、1、2 或 3 型逻辑单元 (LU)的主机应用程序进 行访问的应用程序编程接口(API)。

超时(timeout): 为要发生的某一操作分配的时间间隔; 例如,在系统操作中断且必须重新启动之前对轮询或寻址 的响应。

超文本链接(hypertext link): 一条信息与另一条信息之 间的连接。在图形界面中, 以矩形框显示该链接; 在 ASCII 界面中,以下划线文本显示该链接。当您选择这些链接中 的其中一个链接时, 就会将您引至一条目标信息, 接着显 示该信息。

起文本(hypertext): 通过一条信息与另一条信息之间的 连接来提供联机信息的方法。这些连接称为超文本链接。 成千上万个这样的超文本链接使您能够浏览整个联机文档 中的其他信息或相关信息。另请参阅超文本链接。

**L r u < / N } ( program initialization** parameters, PIP): 传送给目标程序作为输入或用来设 置进程环境的初始参数值。

**ZE** $\dot{R}$  **THP** $\dot{R}$  **THP** $\dot{S}$  **THP** $\dot{S}$  **THP** $\dot{S}$  **THP** $\dot{S}$  **THP** $\dot{S}$  **THP** 当前未改变发行版的程序中 IBM 所诊断到的问题的临时性 解决方案或避开方案。

程序 (program): (1) 适合于计算机处理的指令序列。处 理可能包括使用汇编程序、编译器、解释器或转换程序来 为执行程序作准备并执行该程序。(2) 设计、编写并测试计 算机程序。(A)

**出局呼叫 ( outgoing call )**: X.25 通信中对另一个数据 终端设备(DTE)进行的呼叫。

*Z*  $\frac{1}{2}$  **D**  $\frac{1}{2}$  **D**  $\frac{1$ 统开始运行的初始化过程。

 $\mathbf{\hat{x}}$ 孔机, 远程作业输入(punch, RJE): 与远程作业输入 (RJE) 工作站关联的设备, 它处理来自主机的未格式化 输出数据。

**+dXF-i/rXx-i(Transmission Control Protocol/Internet Protocol, TCP/IP**): 支持局域网和 广域网的对等连接功能的一组通信协议。

**+ d X F - i ( Transmission Control** Protocol, TCP): 在因特网以及其他任何遵循美国国防 部网际协议标准的网络中使用的通信协议。在分组交换通 信网络和这种网络的互联系统中提供可靠的主机间协议。 它假定"因特网协议"是基础协议。

 $+\frac{1}{2}$  (transmission header, TH): 在 SNA 中, 后 面任选地跟有基本信息单元 (BIU)或 BIU 段的控制信 息, 它由路径控制创建, 用来路由消息单元并控制它们在 xgPDw/#mkND**76E"%\***#

 $k$ 传输网络 (transport network): 包括数据链路控制层和 路径控制层的 SNA 网络的一部分。与路径控制网络同义。

 $+\frac{1}{2}$  (**transmission group, TG**): (1) 由传输组号标 识的相邻节点间的连接。(2) 子区域网络中, 相邻节点间的 单个链路或一组链路。当传输组由一组链路组成时,将其 中的链路看作单个逻辑链路、并将传输组称为多链路传输 组(MLTG)。混合介质多链路传输组(MMMLTG)是一 个包含不同介质类型的链路(例如, 令牌环、交换式 SDLC、非交换式 SDLC 以及帧中继链路)的传输组。(3) APPN 网络中相邻节点间的单个链路。

 $E$ <br>磁盘驱动器 (disk drive): 用来在磁盘上查找、读取以 及写人信息的机械装置。

 $\vec{a}$ **&**<br> $\vec{b}$  (disk): 由一个或多个具有可存储信息的磁性表面 的平面圆盘构成的存储设备。

**St\_-%\*(dependent logical unit,DLU):** ;v 需要系统服务控制点(SSCP)的帮助以启动 LU-LU 会话 的 LU。它需要 SSCP-LU 会话。

**St LU D/,(e(dynamic definition of dependent LUs**): (1) 一个主机功能, 它允许在建立从节点至主机的 通信链路时, 将由该节点提供服务的从属逻辑单元(LU)

添加到主机配置中,而不需要在主机上静态配置这些 LU。 此功能减少了主机上所需要的初始配置, 使以后扩展较容 易。(2) 当建立从 Communications Server for Linux 至主 机的通信链路时, 主机会通知 Communications Server for Linux 它是否支持 DDDLU, 若主机支持 DDDLU, 则 Communications Server for Linux 发送定义那些使用该链路 的从属 LU 所需要的信息。若主机不支持 DDDLU, 则 Communications Server for Linux 假定已在主机上静态定义 了这些 LU, 因而不发送任何定义信息。

 $\frac{1}{2}$  **LU** 服务器 (dependent LU server, DLUS):  $\frac{1}{2}$ 个为自己的或另一个 APPN 网络中的从属 LU 提供 SSCP  $R$  紧务的 APPN 网络节点。与从属 LU 请求者相对。

**St LU ks\_(dependent LU requester,DLUR):** 拥有从属逻辑单元 (LU)的 APPN 端节点或 APPN 网络 节点, 但请求从属 LU 服务器为那些从属 LU 提供 SSCP 服务, 以便从属 LU 之间的会话可经过 APPN 网络。

**f** 错误恢复过程 ( error recovery procedures, ERP ): 尝 试从传输错误中恢复的一组例程。

错误日志 (error log): 产品或系统中存储错误信息以供 以后访问的文件。

 $k$  **i** (**error** message): 检测到错误的指示。

错误(bug): 程序中的错误, 或程序意图中的逻辑问 题。

# **2D3**

打印队列 (print queue): 一个包含等待打印的文件名列 表的文件。

打印机 (printer): 从外部连接至系统部件的设备, 用来 将系统输出打印在纸上。

**打印假脱机程序 (print spooler):** 一种程序 (如 Linux 上的 lp), 您可以将打印机输出导向至该程序, 而不用将 这些输出直接发送至打印机。假脱机程序管理打印进程、 允许将控制返回至生成打印请求的进程,而不必等待打印 完成。

 $\frac{1}{2}$ <br>大型机 (mainframe): 大型计算机, 特别是其他计算机 可以与之连接以便可以共享该大型机所提供的设施的大型 计算机。该术语通常只指硬件, 一般适用于 IBM System/370 $\mathrm{m}$  计算机。

带宽(bandwidth): 数据传送速率, 以每秒千位、千字 节、兆位以及兆字节计。

 $R$  $R$ **3** (code page): 一般基于 EBCDIC 或 ASCII 的 表, 它定义图形字符与 8 位数字之间的映射。根据国家或 地区的不同,代码页稍微有所不同。它还用于双字节字符 与 16 位数字之间的简单映射。

**xPe;lbDX(`}`7CJ(carrier sense multiple access with collision detection, CSMA/CD**): 一种用在以太网 LAN 上的协 议, 该协议需要载波监听, 使用该协议传送数据的站在传 送时检测到另一个信号就停止传送、发送一个人为干扰信 号, 然后在重试传送之前等待一段可变的时间。(A)

 $\frac{1}{2}$ **#机工作站**(stand-alone workstation): 不必与如服务 器或主机系统等其他资源连接就能执行任务的工作站。

 $\frac{1}{2}$  **1 1 1 1 1 1 1***rectory*): 缺省目录的同义词。

 $\frac{1}{2}$   $\frac{1}{2}$   $\frac{1}{2}$ 

登录 shell 程序 (login shell): 在用户登录到 Linux 计 算机系统时启动的 shell 特定用户的登录 shell 程序由该 用户在 letclpasswd 文件中的条目确定。另请参阅 shell。

 $\overrightarrow{B}$  **(Reduber 1)** (1) 在显示站开始会话。(2) 通过在工 作站输入标识和认证信息来获取对计算机系统的访问权。

 $\frac{a}{b}$   $\frac{c}{c}$   $\frac{c}{d}$   $\frac{d}{d}$  (log in ) 的同义词。

**MkZ\*xZc(low-entry networking node,LEN node**): 支持独立 LU 协议但不支持 CP-CP 会话的 2.1 型节点。它可以是与子区域网络中的边界节点连接的外围 节点、与 APPN 网络中的 APPN 网络节点连接的端节点或 直接与另一个低入口联网节点或与 APPN 端节点连接的同 级连接节点。与 APPN 端节点和 APPN 网络节点相对。

**KA口联网(low-entry networking, LEN):** 使用基本 对等协议使节点相互直接连接以支持逻辑单元间多个会话 和并行会话的节点能力。

**低位(low-order)**: 最小有效数字; 最右边的位。例如, 数 526819 中的数字 9。

第一发话者 (first speaker): 在激活会话时定义为具有 下列特性的会话端: (a) 能够开始链组, 而不需要为此向另 一会话端请求许可权,并且 (b) 若两个会话端同时尝试开始 链组, 则赢得争用。争用胜方会话的同义词。

**X7bv-i(Address Resolution Protocol,ARP):** 在因特网协议集中, 动态将 IP 地址映射为由如以太网或令 牌环等支持市区网或局域网所使用的地址的协议。

**c=c47(point-to-point link):** +%v6L47>k 一个节点或另一个站连接起来的交换式链路或非交换式链 路。与多分支链路相对。

**调步响应 (pacing response):** 在 SNA 中, 表明要接 受另一个调步组的接收组件准备就绪的指示符。该指示符 在会话级调步的响应头(RH)中进行传送。

调步(pacing): 由接收组件使用的一种技术, 通过发送 一个组件来控制传输速率, 以防止过速或拥塞。

调试器(debugger): 用来检测、跟踪并消除计算机程序 或软件中的错误的一个或多个程序。

调试(debug): 检测、找到并改正计算机系统或软件程 序配置中的错误。

 $\overline{v}$  $\overline{v}$  $\overline{m}$  $\overline{m}$  $\overline{m}$  $\overline{m}$  $\overline{m}$  $\overline{m}$  $\overline{m}$  $\overline{m}$  $\overline{m}$  $\overline{m}$  $\overline{m}$  $\overline{m}$  $\overline{m}$  $\overline{m}$  $\overline{m}$   $\overline{m}$  $\overline{m}$  $\overline{m}$  $\overline{m}$  $\overline{m}$ 中, 由用户应用程序任选地包括在调用请求包中的数据。

**调用 TP** (invoking TP): 发出请求, 指定可调用事务程 序(TP)的名称以启动与该 TP 的对话的 APPC 或 CPI-C  $\overline{\text{E}}$ / 应用程序。与可调用 TP 和被调 TP 相对。

调用(invoke): 启动命令、过程或程序。

**wFbww(modem,modulator-demodulator):** ; 种将来自计算机的数字数据转换为可在远程通信线路上传 送的模拟信号, 并将接收到的模拟信号转换为计算机的数 字数据的设备。

 $B$  $B$   $\hat{B}$  **#**  $\hat{B}$  **#**  $\hat{B$ 与计算机端口连接的设备。当两个设备都起 DTE (数据终 端设备)作用时, 连接它们的电缆必须使用调制解调消除 器来传送发送和接收信号。对于某些协议(例如 SDLC), 调制解调消除器是一个活动设备, 它生成如时钟信号之类 的信号。类似于**空调制解调器**。

**定向搜索 (directed search):** 发送至已知包含某个资源 (如逻辑单元)的特定目标节点的搜索请求, 以便来验证 在该目标节点上该资源仍存在并获取该节点的连接信息以 进行路由计算。与**广播搜索**相对。

 $\vec{v}$  $\vec{v}$   $\vec{v}$   $\vec$ APPC、CSV、LUA、NOF 以及 MS 编程接口中使用的数 据结构, 它包含提供的参数和返回的参数。

**/,4(D47>(dynamically created link** station): 当本地节点上尚未配置与远程节点连接的合适 链路站时, 在下列其中一种情况下建立的链路站:

- 本地节点是连接网络的一部分, 并且它需要与同一连接 网络上的远程节点联系才能激活会话。
- 远程节点尝试与本地节点连接。

此链路站不能被修改, 并且只能用于独立逻辑单元之间的 会话。

 $\frac{1}{2}$ <br> $\frac{1}{2}$ <br>  $\frac{1}{2}$   $\frac{1}{2}$   $\frac{1}{$ 行代码和数据的文件, 这些代码和数据是在装入时或运行 时而不是在链接期间绑定至程序的。动态链接库中的代码 和数据特定于 Windows® 操作系统的变体并可由多个应用 程序同时共享。

 $\frac{1}{2}$  **#** $\frac{1}{2}$   $\frac{1}{2}$   $\frac{1}{2}$  **#**  $\frac{1}{2}$  **b**  $\frac{1}{2}$  **b**  $\frac{1}{2}$  **b**  $\frac{1}{2}$  **b**  $\frac{1}{2}$  **b**  $\frac{1}{2}$  **c**  $\frac{1}{2}$  **c**  $\frac{1}{2}$  **c**  $\frac{1}{2}$  **c**  $\frac{1}{2}$  **c**  $\frac{1}{2}$  **c**  $\frac{1}{2}$  **c**  $\frac{$ 可以激活 LU-LU 会话(即, 发送 BIND 请求)而不需要 SSCP 帮助的 LU。独立逻辑单元没有 SSCP-LU 会话。当 前只有 LU 6.2 可以是独立 LU。

 $k$ **kH**<br>  $\frac{1}{2}$   $\frac{1}{2}$   $\frac{1}{2}$   $\frac{1}{2}$  **APPN** 端节点。

端口 (port): (1) 数据入口或出口的访问点。(2) 设备 上的连接器, 如显示站和打印机等其他设备的电缆与其连 接。 (3) 与链路硬件的物理连接的表示。端口有时是指适配 器; 然而, 一个适配器上可以有多个端口。单个 DLC 进程 可以控制一个或多个端口。(4) 由传输协议使用的抽象概 念,用来区分主机中的多个目标。(5) 在因特网协议集中, 用来在 TCP 或 UDP 与较高级别协议或应用程序之间进行 通信的一个 16 位数。某些协议如"文件传输协议" (FTP)和"简单电子邮件传输协议"(SMTP)在所有 TCP/IP 实现中使用相同的熟知端口号。

 $k$ **挂栈回溯** (stack traceback): 调用序列, 指示一个进程 为到达其当前位置所采用的路径。

堆栈(stack): (1) 存储临时寄存器信息和子例程返回地 址的存储区域。(2) 构造和维护的列表, 以便检索的下一个 数据元素是最新存储的。

 $p$  (heap ): 动态分配的变量的集合。

 $T$ **T**<br>对等通信 (peer-to-peer communications): 指两个在 交换中有相同状态的节点之间的数据通信。两个节点都可 以开始对话。另请参阅 6.2 型逻辑单元。

**Rj Thereuge of the final correct of the correct of the set of the set of the set of the set of the set of the set of the set of the set of the set of the set of the set of the set of the set of the set of the set of** 成的网络。

 $\overline{X}$  **3**  $\overline{X}$   $\overline{Y}$   $\overline{Y}$  6.2 独立 LU 的类型 2.1 物理单元的系统。对等系统协同 建立 LU-LU 会话, 而不需要 SNA 主机的服务。

**RjThjEzhjEhjcharging acceptance**): 允许 数据终端设备(DTE)接收请求对方付费的人局包的设 施.

**T062+T(conversation-level security):** LU 6.2 对话中使用的安全性机制, 调用事务程序(TP)利用该机 制指定用户名和密码, 在启动被调用的 TP 之前验证该用户 名和密码.

 $T$ **对话类型 (conversation type):** 确定在使用 LU 6.2 协 议的两个程序之间如何交换数据的类型(基本类型或映射 类型)。另请参阅基本对话和映射对话。

**对话状态 (conversation state):** 反映了过去对该对话 的操作并确定下一组操作的内容的对话状况。

**对话 (conversation):** 在两个使用 LU 6.2 会话的事务 程序间的逻辑连接。通过链组对对话进行定界以获取会话 的独占使用权。

**`Xibf"w/1d2m!n(Multiple Virtual Storage/Time Sharing Option, MVS/TSO**):  $-\text{A}$ 在 IBM System/370 计算机上的操作系统。

**`Xibf"w(Multiple Virtual Storage,MVS):** (1) 表示 MVS/370、MVS/XA™ 产品以及 MVS/ESA™ 产品。 (2) 包括 MVS/System 产品版本 1 和在 System/370 处理 器上运行的"MVS/370 数据设施产品"。

 $\frac{1}{2}$  **3**  $\frac{1}{2}$   $\frac{1}{2}$   $\frac{1}{2$ 路。(2) 在 SDLC 中, 使一个主站可以与同一线路上的多 个辅站进行通信的一种手段。(3)与点到点链路相对。

多会话 ( multiple sessions ) : 同一链路上两个成对 LU 之间的多个连接。

 $\frac{1}{2}$   $\frac{1}{2}$  条或更多条消息。

**名路径通道(Multipath Channel, MPC): IBM 系统之** 间基于通道适配器的多路复用通信协议。

 $\mathbf{\hat{z}}$ **任务(multitasking)**: 提供两个或更多任务的并发执 行或交错处理的操作方式。

多用户方式 (multiuser mode): 允许两个或更多用户在 给定时间周期内使用处理器的服务的操作方式。

**`r'V{"%\*(multiple domain support message unit, MDS\_MU**): 包含 APPN 网络的路由、状态以及 错误信息的通用数据流(GDS)变量。

 $\frac{1}{2}$   $\frac{1}{2}$  过 LU-LU 和 CP-CP 会话在管理服务功能集之间传输管理 服务数据的技术。

# **2E3**

 $\Xi$ 进制数字 (binary digit): 二进制计数系统中的一个单 位。二进制数字的允许值只能是 0 和 1。与位同义。

**~ x F , = ( E ( Binary Synchronous Communication, BSC**): (1) 远程通信线路控制的一种 形式, 它使用一组标准的传输控制字符和控制字符序列, 以便二进制编码数据在各个站之间进行二进制同步传输。  $(2)$  与同步数据链路控制(SDLC)相对。

**~xFD~(binary file):** |,;tZ ASCII V{/D 代码的文件。二进制文件可利用全部 256 个可能的值表示 文件中的每个字节。

 $\Xi$ 进制(binary): 与一个基数为 2 的数字系统有关。

# **2F3**

 $\frac{1}{2}$  **(send pacing**): 在 SNA 中, 组件正在发送 的消息单元的调步。与接收调步相对。

 $\frac{1}{2}$   $\frac{1}{2}$  事件发生时, 一个进程可以通知另一个进程。(2) 在操作系 统操作中, 模拟软件中断的一种进程间通信方法。

 $\overline{b}$ **返回码 (return code)**: 返回到某个程序的值, 用来指示 该程序所请求操作的结果。

**返回值 (return value):** 由函数返回的值。

**4r;icG<(non-return-to-zero (inverted) recording, NRZI**): 替代 NRZ 的二进制代码系统。

 $\overline{p}$ 式名 (mode name): 在 SNA 中, 由会话的启动程 序所使用的名称、用来指定对该会话所期望的特性、如通 信量调步值、消息长度限制以及传输网络中的服务等级 等.

**=={(mode name):** Ia0Dt/Lr9CD{ 称, 它用来指定对该会话所期望的特性, 如通信量调步 值、消息长度限制、同步点和密码选项以及传输网络中的 服务等级等。

**ff真器 (emulator)**: 一种程序 (例如 3270 或 5250 仿 真程序),它使计算机充当连接到另一个系统的工作站。

 $\mathbf{f}$ **j** ( emulation ) : (1) 使用编程技术和特殊机器功能部 件以允许计算系统运行那些针对另一个系统编写的程序。 (2) 模拟。例如, 一个计算机模拟另一个计算机的特性的情 况。

**非交换式线路 (nonswitched line):** (1) 不必通过拨号 来建立连接的远程通信线路。(2) 与**租用线路**同义。与**交换** 线路相对。

非生产性的(nonproductive): 介质上仅由重复控制信 息组成而不包含最终用户数据的数据流量。

书阻塞方式 (nonblocking mode): (1) 一种通过接口 请求服务的方法, 以便在不能立即完成请求时, 请求过程 能够继续而不会被暂挂。(2) 与阻塞方式相对。另请参阅异 **步完成。** 

**V < = & \ U K ( distributed function terminal, DFT**): (1) 一种用于终端与 IBM 3274 或 IBM 3174 控制单元之间的通信的协议, 它允许多个并发逻 将终端会话。(2) 与控制单元终端(CUT) 方式相对。

 $\overline{V}$ **diocate**): (1) 指定如磁盘或软盘文件等资源以执 行任务。 (2) 用来将会话指定给对话以供对话使用的 LU 6.2 应用程序编程接口 (API)动词。(3) 与释放 (**deallocate**)相对。

**A**<br> **H V D Extender** ):  $-\uparrow$  APPN 功能, 它通过将资源分隔在不同的位置中(例如, 在大组织的不 同分支机构中)来简化大型 APPN 网络。这减少了必须维 护的拓扑信息量,而仍旧允许高效的资源定位。另请参阅  $AP$ PN 分支网络节点。

 $\frac{1}{2}$  $\frac{1}{2}$  $\frac{1}{2}$   $\frac{1}{2}$   $\ddot{\text{M}}$  **APPN** 分支网络节点

 $\frac{1}{2}$ <br> **分组交换 (packet switching):** 通过对包进行寻址, 路 由并传送数据, 以便仅在包传输期间占用通道。在传输完 成时, 该通道可用于传送其他包。与包方式操作同义。

**石定响应 (negative response):** 在 SNA 中, 指示请 求未成功到达或未由接收方成功处理的响应。与**肯定响应** 相对。

**在号目标名称(symbolic destination name):** 在对话 初始化期间, 由 CPI-C 应用程序用来标识 Communications Server for Linux 配置文件中一组特定辅助信息参数的名 称。此组辅助信息参数包括伙伴应用程序的事务程序 (TP) 名和 LU 名、用于通信的方式以及伙伴应用程序所 需要的任何安全性信息。

**服务等级 ( class of service, COS )**: 一组用来构造会 话伙伴间路由的特性(如路由安全性、传输优先级以及带 宽)。服务等级是从会话的启动程序所指定的方式名中派 生出来的。

**~ q c | n h ) ( Service Point Command Facility, SPCF**):  $-\text{1}$  Communications Server for Linux 设施, 它使 NetView® 用户能够从 NetView 控制台发出管 理命令来管理 Communications Server for Linux 系统。

 $R$ **B**<br> $\hat{B}$   $\hat{B}$   $\hat{C}$   $\hat{D}$   $\hat{D}$   $\hat{C}$  access point, SAP ) : 允许系统 在远程设备与适当的通信支持之间路由数据的逻辑地址。

**~qw(server):** (1) TxgOD\$w>a)2m~qD 功能部件; 例如, 文件服务器、打印服务器和邮件服务 器。 (2) Communications Server for Linux 服务器是 SNA 节点并对客户机提供 SNA 通信功能。

**服务事务程序 (service transaction program):** (1) 提 供 Communications Server for Linux 内部功能的程序。(2) 由事务处理系统实现的事务程序。服务事务程序执行如提 供对远程数据库和远程队列的访问权等功能。与应用事务 程序相对。请参阅事务程序。

**服务质量协商 (quality of service negotiation**): 提供 类似于 SNA 服务等级功能的任选的 CCITT 指定设施。另 清参阅**服务等级**。

 $\mathbf{R}$ **(parent**): (1) 一个已使用派生原语衍生了子进程的 进程。(2) 指安全资源 ( 文件或库 ) , 该资源的用户列表由 一个或多个文件或库共享。与子代相对。

 $\mathbf{\hat{X}}$  **Example 20 arent directory** ): 当前目录的上一级目录。

 $\frac{1}{2}$  **(secondary station**): 在 SNA 中, 在主站控制 下运行的链路上的站。与主站相对。

 $\frac{1}{2}$   $\frac{1}{2}$   $\frac{1}{2}$ SNA 中, 包含特定 LU-LU 会话的辅助会话端的逻辑单元 (LU)。它从主 LU 接收 BIND 请求。与主逻辑单元相 对。

**福助信息 (side information):** 在 CPI-C 中, 存储在辅 助信息概要文件中的关于对话的预定义信息。辅助信息为 伙伴 LU 名、方式名以及 TP 名对话特性提供初始值。辅 助信息的使用是可选的。

## **2G3**

**\_6Lrd(E(advanced program-to-program communications, APPC**): (1) 一种以 LU 6.2 体系结 构及其在产品中的各种实现为特征的通用设施。(2) 有时用 来指 LU 6.2 体系结构及其产品实现当作一个整体, 或习惯 于特指某个 LU 6.2 产品功能部件, 如 APPC 应用程序编 程接口.

**\_ 6 T H \* x ( Advanced Peer-To-Peer Networking, APPN**): 对 SNA 的扩展具有下列特征: (a) 更好的分布式网络控制, 避免了关键性的层次从属性, 从而消除了单个故障点带来的影响;(b) 动态交换网络拓扑 信息, 使连接、重新配置以及自适应路由选择更容易;(c) 动态定义网络资源;(d) 自动资源注册和目录查找。APPN 将最终用户服务的 LU 6.2 同级方向扩展到网络控制, 并且 支持多种 LU 类型, 包括 LU 0、LU 1、LU 2、LU 3 以 及 LU 6.2.

**\_ 6 ; % 4 P L r ( Advanced Interactive Executive, AIX**): 一种 IBM 操作系统 - IBM 实施 的 UNIX 操作系统。Communications Server for Linux 支 持运行 AIX 操作系统的客户机。

**\_ 6 } ] 4 7 X F ( high-level data link** control, HDLC): 在数据通信中, 使用一系列指定的位 来控制符合 "HDLC 国际标准": "ISO 3309 帧结构"和 "ISO 4335 过程元素"的数据链路。此 DLC 与同步数据  $*$  **经路控制 (SDLC)** 类似。

**\_ 6 ( E & \ ( Advanced Communications Function, ACF**): 一组 IBM 许可程序 (主要有 ACF/VTAM 和 ACF/NCP), 该组程序使用"系统网络体 系结构"(SNA)的一些概念,包括功能分发和资源共 享.

**\_6oT&CLr`LSZ(High-Level Language Application Programming Interface,HLLAPI):** ; 种应用程序编程接口, 它为用户和程序员提供了访问 3270 或 5250 仿真器的表示空间的方法。

高速缓存 (cache): (1) 包含频繁访问的指令和数据的缓 冲存储器; 用来减少访问时间。(2) 网络节点中目录数据库 的一个任选部分、可在其中存储频繁使用的目录信息以加 快目录搜索的速度。

高位(high-order): 最高有效数字; 最左边的位。例 如, 数 526819 中的数字 5。

**\_T\7I(High-Performance Routing,HPR):** (1) 对 APPN 的一种补充, 提高了数据路由性能和会话可靠 性。(2) 另请参阅自动网络路由 (ANR) 和快速传输协议  $($  RTP  $)$   $($   $($ 3 $)$  与中间会话路由 ( ISR  $)$  相对 $($ 

**春式控制缓冲区 (Forms Control Buffer, FCB):** 页面 布局的定义, 用于格式化发送到打印机设备的远程作业输 入(RJE)的输出。FCB 可确定一些参数, 如页面长度以及 顶部和底部页边距。

格式 0 XID (format 0 XID): 不包含 CP 名称的交换 标识(XID)格式。发送方只由节点标识来标识。

格式 3 XID (format 3 XID): 包括 CP 名称和节点标 识的交换标识(XID)格式。

格式(format): 对如字符、字段和行等的已定义排列, 通常用于显示、打印输出或文件。

**根目录 (root directory):** 包含系统中所有其他目录的目 录(/)。

**根文件系统 (root file system):** 基本 Linux 文件系 统,所有其他文件系统都可安装到该文件系统中。根文件 系统包含使系统的其余文件运行的操作系统文件。

**跟踪守护程序 (trace daemon):** 从跟踪设备驱动程序进 行读取并写入跟踪日志文件的 Communications Server for Linux 组件。

**跟踪文件 (trace file)**: 存储跟踪数据的 Communications Server for Linux 文件。跟踪文件一般具有扩展名 .trc。

**跟踪 (trace)**: (1) 计算机程序执行记录。它显示执行指 令的顺序。 (A) (2) 对于数据链路,它是传送或接收的帧 和字节的记录。

 $\overline{E}$ <br>  $\overline{E}$   $\overline{D}$   $\overline{D}$  中,一种数据流控制协议,通过该协议,发送逻辑单元 (LU) 停止发送正常流量请求, 使用更改方向指示符将此 事实以信号形式告之接收 LU, 并准备接收请求。

**|D=r8>{(change-direction indicator,CDI):** 在 SNA 中, 请求头中指定发送方已完成发送并准备接收的 指示符。

**+2~q/J(Common Service Verbs,CSV):** Communications Server for Linux 提供的应用程序编程接口 (API), 它为转换字符、记录消息以及跟踪提供设施。

**&\\m}](function management data,FMD):** 在 SNA 中, 用于逻辑单元 (LU) 之间交换的最终用户数 据以及 LU、PU 和 SSCP 的网络服务组件之间交换的请求 和响应的 RU 类别。

**&\\m7(FM 7r FMH)(function management header, FM header or FMH**): 一个或多个头, 可选 地出现在 RU 链的前导请求单元 (RU)中, 它允许一个 LU: (a) 选择会话伙伴上的事务程序或设备, 并控制在目标 处理该 LU 发送的最终用户数据的方式, (b) 在会话期间更 改数据的目标或特性,(c) 在会话伙伴之间传送关于目标 (如程序或设备)的状态或用户信息。功能管理头可与类 型 0、1、4、6.0 和 6.2 LU 协议一起使用。

**&\\m(FM)E\*(function management (FM) profile**): 在 SNA 中, 某个特定会话受支持的各种数据 流控制协议 (如 RU 链和数据流控制请求)和 FMD 选项 (如 FM 头、压缩以及备用代码的用法)的规范。每个功 能管理概要用一个数字来标识。

 $\frac{1}{2}$ **b** (**function keys**): 请求操作但不显示或打印字符 的键。包括那些正常情况下产生打印字符,但在与代码键 一起使用时产生功能的键。

**2mCJ+dh)(shared-access transport**  $f$ acility, SATF): 如以太网、FDDI 或令牌环等传输设 施,多对节点可在该设施上形成并发的活动链路。

**\$w>,6Lw5dk(workstation,RJE):** 6Lw5 输入(RJE)程序, 它将作业从假脱机中取出并发送给主 机以供处理,并且接收和路由从主机返回的输出。

**工作站 (workstation):** (1) 允许用户工作的一个或多个 可编程或不可编程设备。(2) 终端或微型计算机, 通常与大 型机或网络连接,用户可以在其上执行应用程序。

 $\hat{a}$  ( pipe ) : (1) 用来引导数据, 以便一个进程的输出变 为另一个进程的输入。使用管道运算符(|),可以将一个 命令的标准输出与另一个命令的标准输入连接起来。用此 方法连接起来的两个命令构成了一个流水线。(2) 发送进程 和接收进程之间的单向通信路径。

 $\frac{1}{2}$   $\frac{1}{2}$  (CP)和物理单元(PU)中的一种网络服务。管理服务 是为帮助管理 SNA 网络而提供的服务, 如问题管理、性能 和记帐管理、配置管理以及更改管理。

**\mE"b(Management Information Base,MIB):** (1) 可通过网络管理协议来访问的对象的集合。(2) 管理信 息的定义, 它指定从主机或网关可得到的信息以及允许的 操作。

**b K V < } ] S Z ( Fiber Distributed Data Interface, FDDI**): "美国国家标准学会" (ANSI)的 一种标准, 使用光纤电缆的 LAN 的速度为每秒 100 兆 位。

 $\Gamma$ 播搜索 (broadcast search): 对 APPN 网络中所有 网络节点同时传播一个搜索请求。当资源的位置对请求者 是未知的时候,可使用此类型的搜索。与**定向搜索**相对。

广播(broadcast): 数据对多个目标的同时传输。

**crx(wide area network,WAN):** (1) ;v\*HV 域网或城域网所服务的区域更大的地理区域提供通信服务 的网络, 它可以使用或提供公共通信设施。(2) 与**局域网**  $($  LAN  $)$  相对。

 $\mathbf{x}$  **/x**  $\mathbf{x}$  ( scroll bar ): 向用户显示在特定方向尚有更多信 息且可以通过滚动进行查看的窗口组件。滚动条可以是水 平或垂直的。

滚动(scroll): 垂直或水平移动显示图像来查看在显示屏 幕的边界内看不到的数据。

#### **2H3**

*函***数调用(function call): 一个将执行路径从当前函数** 移至指定的函数并计算被调用函数提供的返回值的表达 式。函数调用包含控制移至其中的函数的名称以及用括号 括起来的一系列值。

 $\overline{A}$ 数(function): 返回单个变量的值的子例程, 如计算 数学函数的子例程。

行式打印机(line printer): 一种打印输出的打印机, 每 次将一行字符作为一个单元打印。行式打印机的输出是固 定宽度字符。

**赫兹 (hertz, Hz)**: 频率单位, 等于每秒 1 个周期。

 $\overline{\mathbf{E}}$  (macro): (1) 在程序或文件的开始部分声明的标注。 然后可使用该标注来表示声明中指定给该标注的值。(2) 用 于代替一些其他名称的名称或标注。

后处理程序(post processor): 对数据流实施某些最终 计算的计算机程序。

**hackground process**): (1) 在工作站用来 执行其他工作时不需要操作员干预但可由计算机运行的进

程。 (2) 一种程序执行方式, 在该方式下, shell 在提示用 户输入另一个命令之前不必等待程序完成。(3) 与前台进程 相对。

**后台(background):** 在多道程序设计中, 运行非交互式 程序的环境。与**前台**相对。

**环境变量(environment variable):** 指定操作系统或另 一个程序将如何运行的变量。

**: 缓冲区 (buffer**): (1) 在将数据从一个设备传送至另一个 设备时, 用来补偿数据流的速率差或事件发生的时间差的 例程或存储器。(A) (2) 用来临时保存输入数据或输出数 据的那一部分存储器。

 $\frac{1}{2}$ **[hew-line character, NL**): 使打印或显示位置 下移一行的控制字符。回车符通常与 NL 隐式关联。

 $\frac{1}{2}$ **(linefeed**): 一个使输出设备向前移一行的 ASCII 字符。

 $\blacksquare$  **週函数 (callback function): 回调的同义词。** 

**回调 (callback)**: (1) 在 Communications Server for Linux 中, 由应用程序指定的例程, 该应用程序发出一个使 用异步完成的动词。当该动词完成时, Communications Server for Linux 使用回调例程来通知应用程序。(2) 与回 调函数同义。

会话端(half-session): 会话层组件, 由包含了会话的 一端的数据流控制组件和传输控制组件组合而成。

会话级安全性 (session-level security): 对于逻辑单元 (LU) 6.2, 它是伙伴 LU 验证和会话加密。请参阅 BIND  $\overline{\text{R}}$  码和节点验证。

会话级调步(session-level pacing): 在 SNA 中,接 收会话端或会话连接器控制数据传输率(它在正常流量上 接收请求单元的速率)的一种流量控制技术。当发送方生 成请求的速度比接收方可以处理它们的速度快时, 使用会 话级调步来防止接收方接收到过多未处理的请求。

**a06SZ(SLI):** (} Communications Server for Linux "常规 LU 应用程序编程接口" (LUA) 实现的较高 级别接口。提供与请求单元接口(RUI)等价的功能, 但 允许更简单的应用程序编程, 因为该接口会处理底层 SNA 协议的某些复杂问题。

会话控制 (session control, SC): 在 SNA 中, (a) – 个传输控制组件。会话控制用来在不可恢复的错误发生后 清除会话中流动的数据, 在这样的错误之后使该数据重新 同步并执行密码验证;(b) 用于在会话的会话控制组件之间 交换的请求和响应以及用于会话激活 / 释放请求和响应的 RU 类别。

会话连接器 (session connector): APPN 网络节点或 子区域节点边界或网关功能中的会话层组件, 它连接一个 会话的两阶段。会话连接器将地址从一个地址空间交换到 另一个地址空间以获取会话级中间路由,按需要将会话消 息单元分段并(除网关功能会话连接器以外)自适应调步 每个方向的会话通信量。另请参阅会话端。

会话限制 (session limit): 特定逻辑单元 (LU)可以支 持的最大同时活动 LU-LU 会话数。

会话 (session): 在 SNA 中, 在两个网络可访问单元 (NAU)之间的逻辑连接,可以按请求激活、量身定制该 连接以提供不同协议并可以按请求释放该连接。伴随在会 话期间交换的任何传输的传输头(TH)中唯一标识每个会 话.

 $\mathsf{f} \mathsf{f} \mathsf{f} \mathsf{f} \mathsf{f} \mathsf{f} \mathsf{f} \mathsf{f}$  (partner LU ): SNA 中会话的远程参与者。另 精参阅**逻辑单元和会话**。

 $\mathbf{R}$ (**partner**): 数据通信中的远程应用程序或远程计算 机。

## **2J3**

**<u>基本传输单元(basic transmission unit, BTU):** 在</u> SNA 中, 在路径控制组件之间传送的数据和控制信息单 元。一个 BTU 可由一个或多个路径信息单元 (PIU)组 成。每个 PIU 由一个传输头 (TH) 后跟一个基本信息单元 (BIU)或一个 BIU 段组成。

基本对话 (basic conversation): 由分配事务程序指定 的 LU 6.2 对话类型。使用基本对话的事务程序可使用各种 LU 6.2 功能, 但这些事务程序更应负责它们自己的错误恢 复,并必须管理对话上所使用的数据流的细节。

**y>E"%\*(basic information unit,BIU):** SNA 中,会话端之间传送的数据和控制信息单元。它由一个请 求/响应头(RH)后跟一个请求/响应单元(RU)组 成。

 $\frac{1}{20}$ <br> $\frac{1}{20}$   $\frac{1}{20}$   $\frac{1}{20}$ SNA 中, 用来启动逻辑单元上会话的命令(激活 SSCP-LU 会话的请求)。

 $\frac{1}{20}$ <br> $\frac{1}{20}$   $\frac{1}{20}$   $\frac{1}{20}$ SNA 中, 用来启动物理单元上会话的命令 (激活 SSCP-PU 会话的请求)。

**吉字节 (gigabyte, GB):** 当表示内存容量时, 是十进制 数 1,073,741,824; 在所有其他情况下, 它定义为  $1,000,000,000$  ( $\pm$ <sup>7</sup>Z).

 $\overline{D}$  **[ ancryption key** ): 用来加密或解密数据的密 钥。

加密(encrypt): 对数据进行打乱或将数据转换成密码, 以向任何未授权的接收方屏蔽数据的意义。

 $R$ **股机程序(spooler)**: 拦截正在发送至设备驱动程序的 数据并将它写入磁盘的程序。稍后在需要的设备可用时打 印或绘制该数据。假脱机程序防止不同来源的输出互相混 合。

**假脱机文件 (spool file):** (1) 包含已为稍后打印而保存 的输出的磁盘文件。(2) 用于在设备间传输数据的文件。

**假脱机 (spool)**: 远程作业输入 (RJE) 中由某个 RJE 工作站的用户提交的作业队列。在工作站能够将这些作业 发送给主机以供处理之前, 这些作业保留在假脱机文件 中.

 $k$ **)**  $k$  **b**  $k$  **b**  $k$  **code** ): 发送或接收的值, 或指示发生 什么错误的否定响应。

**r%xg\m-i(Simple Network Management** Protocol, SNMP): 在因特网协议集中, 用来监视路由 器和已连接网络的网络管理协议。SNMP 是应用层协议。 关于受管理的设备的信息定义并存储在应用程序的"管理 信息库" (MIB)中。

键盘(keyboard): 由各种键组成的输入设备, 允许用户 输入数据、控制光标和指针的位置以及控制与工作站的对 话.

 $\oint$ **焦点 (focal point)**: 对于任何给定的管理服务规程 (如 问题确定或响应时间监视), 焦点是负责控制范围内的那 种网络管理数据的控制点。此责任可以包括收集、存储或 显示数据, 或所有这些操作。(例如, 问题确定焦点是收 集并且也可以存储或显示问题确定数据的控制点。)

 $\frac{1}{2}$ **[** $\frac{1}{2}$ **]** (exchange identification, XID ): 一种特定 类型的基本链路单元, 用来在相邻节点间传送节点和链路 的特性。在激活链路之前和激活链路期间,链路站之间交 换 XID, 以建立并协商链路和节点的特性; 在激活链路之 后, 链路站之间再次交换 XID, 以通知这些特性的更改。 **另请参阅格式 0 的 XID** 和格式 3 的 XID。

 $\frac{1}{2}$ <br>**交换设备 (exchange device):** 一种远程作业输入 (RJE)输出设备, 与穿孔设备类似, 但是它能以最多为 128 字节而不是 80 字节的记录的形式处理数据, 后者是标 准穿孔设备的最大记录长度。

 $\frac{1}{2}$ <br> **[26]**<br>  $\frac{1}{2}$ <br>  $\frac{1}{2}$ 中,数据以最多为 128 字节的记录的形式传送,与标准数 据不同, 标准数据以最多为 80 字节的记录的形式传送。

 $\frac{1}{2}$ <br>  $\frac{1}{2}$   $\frac{1}{2}$ 远程通信线路。与**非交换式线路**相对。

 $\overline{C}$ **2 [b]**  $\overline{C}$  **[b] z z** *s***<b>vch z z z** *n* **z z** *n* **z z z z z** *z n* **z z** *z n n n n n n n n n n n n n* 时动态建立的 X.25 电路。它相当于 X.25 通信中的交换线  $R$ <sup>3</sup> 等永久虚电路(PVC)相对。

 $k$ **验和** (checksum): 在错误检测中, 求出块中所有位 的和的功能。若写入的和与计算出的和不一致, 则指示发 生错误。

节点标识(node identifier, node ID): 在网络上标识 节点的唯一字符串。

**ZcYw1h)(node operator facility,NOF):** 9 应用程序能够配置和管理 Communications Server for Linux 资源的 Communications Server for Linux 应用程序编程接  $\Box$  (API).

**Zc`M(node type):** 4UZcy'VD-irZx 络中所起的作用对节点的一种指定。节点类型最初以数字 表示(如 1、2.0、2.1、4 和 5), 但由于 2.1 型节点和 5 型节点支持多个协议类型和角色,所以现在以协议类型 (例如, APPN 网络节点、低入口联网节点、子区域节点以 及交换节点)更明确地体现节点类型的特点。

**Zi**<br> **ZC***C***<b>configuration file** ): 包含节点及 其关联资源的配置的 Communications Server for Linux 配 置文件。与**域配置文件**相对。

书点验证 (node verification): 网络寻址模式不能提供 的其他安全性级别。节点验证有助于确保连接到达正确的 远程站。它只在 LU 6.2 连接上可用。另请参阅 BIND 密 **码和会话级安全性。** 

**书点资源 (node resource):** (1) 提供特定节点的通信 能力并在节点配置文件中配置的资源。以下是一些类型的 节点资源:

- 连接资源(数据链路控制、端口、链路站以及连接网 络)
- 逻辑单元
- 方式和服务等级
- 目录信息
- (2) 与域资源相对。

节点(node): 网络中一个链路的端点或两个或更多链路 的公共结点。节点可以是处理器、通信控制器、群集控制 器或终端。节点可以在路由功能和其他功能方面有所不 同。

 $k$ **结构化字段(structured field)**: 对可变长度数据、不适 用于 3270 显示以及无法在 3270 数据流中传输的数据进行 编码的方法。

**接收超时 (receive timeout):** 在数据通信中, 在给定的 时间周期内没有接收到数据时发生的情况。

接收调步 (receive pacing): 在 SNA 中, 组件正在接 收的消息单元的调步。请参阅调步。与发送调步相对。

**iJCJXF(medium access control,MAC):** V 域网中的数据链路控制层的子层, 它支持和介质有关的功 能并使用物理层服务来提供对逻辑链路控制(LLC)子层 的服务。MAC 子层含有用来决定设备何时有权访问传输介 质的方法。

**xLj6E(process identification number,PID):** 由操作系统指定给进程的唯一编号。进程在内部使用该编 号以进行通信。

**xLd(E(interprocess communication,IPC):** L 序互相传送数据并使它们的活动同步的进程。信号量、信 号以及内部消息队列是常见的进程间通信方法。

进程组(process group): 系统中的每个进程都是由进 程组标识来标识的进程组的成员。此分组允许进程的相关 组发信号。新创建的进程加入其创建程序的进程组。

进程(process): 由命令、shell 程序或另一个进程启动 的系统内部的活动。当程序在运行时, 称为进程。

**+r8n/Fcz(reduced instruction set computer**, RISC): 计算机设计的一种类别, 它将一个 相对小而常用的简化指令集用于快速执行。

警报(alert): 发送至网络中的管理服务焦点以标识问题 或紧急问题的消息。

 $R$ **jx**<br>**Ix**<br>**IX**<br>**IX**<br>**IX**<br>**IX**<br>**IX**<br><br>I**A**<br><br>I**A**<br><br><br>I**A**<br><br><br>I**A**<br><br><br>I<br><br><br> 域内用户所在地的计算机网络。局域网内的通信不服从外 部规则; 然而, 跨 LAN 边界的通信可能服从某种形式的规 则。另请参阅**广域网**。

 $\overline{A}$ **handle**): 一种数据结构, 它是对象的临时局部标 识。

# **2K3**

**III** TP (invokable TP): 可由操作员启动或由 Communications Server for Linux 自动启动以响应调用事务 程序(TP)的请求的 APPC 或 CPI-C 应用程序。与**调用 TP** 相对。

**可协商链路站 (negotiable link station):** 可以起主站 或辅站作用的链路站。在激活链路期间, 此链路站和远程 链路站确定哪个站将起主站作用, 哪个站将起辅站作用。

**II执行程序 (executable program):** 可作为独立过程运 行的程序。它由一个主程序和一个或多个子程序组成,子 程序是可选的。

**III执行文件 (executable file):** 何含程序或命令的文 件, 这些程序或命令在要进行操作时执行操作。

客户机(client): (1) 从服务器接收共享服务的功能部 件 (2) 在 Communications Server for Linux 环境中, 依 靠服务器提供 SNA 通信功能的系统

**M'E"XF53(Customer Information Control System, CICS**): 一个 IBM 许可程序, 使在远程终端 上输入的事务能够由用户编写的应用程序并发处理。它包 括用于构建、使用以及维护数据库的设施。

**肯定响应 (positive response)**: (1) 指示已成功接收到 消息的响应。(2) 在 SNA 中, 指示请求已到达且成功接 收并处理的响应。与否定响应相对。另请参阅确切响应。

 $\mathbf{E}$  空调制解调器 (null modem): 被动且不能自己生成时 钟信号的调制解调器消除的简化形式。

 $\overline{P}$   $\overline{P}$  (white space): 空格字符、制表符和换行字符。

**XF%\*UK(CUT)==(control unit terminal (CUT) mode** ): (1) 用于与 IBM 3174 或 3274 控制单元或其 他适当接口单元通信的 IBM 协议。按照此协议, 工作站中 的程序为虚拟终端上的用户仿真 3278 或 3879 终端, 而接  $\Box$  单元则负责实施该协议。(2) 与分布式功能终端(DFT) 相对。

**P** $\frac{1}{2}$  **(2001)** (1) APPN 或低入口联网 节点的组件, 该组件管理该节点的资源。在 APPN 节点 中, CP 能够参加与其他 APPN 节点的 CP-CP 会话。在 APPN 网络节点中, CP 还向 APPN 网络中的相邻端节点 提供服务。(2) 节点的组件, 该组件管理该节点的资源并任 选地向网络中其他节点提供服务。示例有类型 5 子区域节 点中的系统服务控制点(SSCP)、APPN 网络节点中的网 络节点控制点(NNCP)以及 APPN 或 LEN 端节点中的 端节点控制点 (ENCP)。SSCP 和 NNCP 可向其他节点提 供服务。

库(library): 函数、调用、子例程或其他数据的集合。

**lY+d-i(Rapid Transport Protocol,RTP):** I RTP 连接的端点使用的处理, 用于路由设置、非破坏性路 由交换、基于自适应路由的拥塞控制以及错误恢复。此协 议用于高性能路由(HPR)。

**lY+d-i(RTP),S(Rapid Transport Protocol (RTP) connection**): 在"高性能路由" (HPR)中, 在 路由的端点间建立的用来传输会话通信量的连接。

块(block): 数据通信中, 作为一个单元记录、处理或发 送的数据。

**) 9 D ~ x F ` k D . x F ; ; k ( extended binary-coded decimal interchange code,EBCDIC):**

为表示文本数据而开发的一种代码。EBCDIC 由一组 256 个 8 位字符组成。

## **2L3**

类型 2.0 节点 (type 2.0 node): 作为外围节点与子区 域网络连接的节点, 它提供一系列最终用户服务, 但不提 供中间路由服务。

类型 2.1 节点 (type 2.1 node): 可以是 APPN 网络 节点、APPN 端节点或低入口联网节点的节点。它也可以作 为外围节点与子区域边界节点连接, 与类型 2.0 节点所用 的方法相同。

类型 4 节点 (type 4 node): 由一个或多个类型 5 节 点控制的节点。它可以是一个子区域节点, 或者与其他类 型 4 节点以及它们所拥有的类型 5 节点一起, 可以包括在 一组节点中,组成一个组合低入口联网节点或组合网络节 点。

 $\frac{1}{2}$  **5** 节点 (type 5 node): 可以是下列任一节点的节 点:

- APPN 端节点
- APPN 网络节点
- 低入口联网节点
- 交换节点
- 迁移数据主机 (起 APPN 端节点和子区域节点作用的节 点)
- 子区域节点 (具有 SSCP)

它也可与其下级类型 4 节点一起组成组合低入口联网节点 或组合网络节点。

 $\frac{1}{2}$  **A EBCDIC** 字符串 (type-A EBCDIC string): 只 包含下列组中的 EBCDIC 字符的字符串: 大写 A–Z、数字  $0-9$ , #、\$ 以及 @

 $\frac{1}{2}$  **AE EBCDIC** 字符串 (type-AE EBCDIC string): 只包含下列组中的 EBCDIC 字符的字符串: 大写 A–Z、小 写 a-z、数字 0-9、.(句点)、#、\$ 以及 @。

**连接路由数据 (Attach routing data):** 本地 LU 上配 置的信息,这些信息指定要在何处启动应用程序, 并且还 可以定义本地应用程序接受入局对话的超时。指定超时确 保了在发生阻止本地应用程序启动的错误情况下通知远程 应用程序。

连接网络 (connection network): 共享访问传输设施 (SATF) 在 APPN 网络中的表示, 如令牌环, 它允许节点 (这些节点通过一个公共虚路由节点来标识它们与 SATF 的连接)进行通信。与 SATF 连接的节点可与任何其他与 SATF 连接的节点通信, 而不需要在每对通信节点之间显式 配置连接信息。

连接(Attach): 启动对话的请求, 从调用事务程序发送 至被调用的事务程序。

**47CJ}L(LAP r LAPB)(link access procedures, LAP or LAPB** ): 在 X.25 通信中, 用于 在 DCE 与 DTE 之间的数据交换的链路级别元素。

 $\frac{1}{2}$  **在这里的时候: 47DK trace** ): 链路上发生的事件的顺序日志。 此日志可帮助确定重现错误的来源。

 $\frac{1}{2}$ **注路角色 (link role)**: 链路站被配置成在当前链路上所 充当的角色(主、辅助或可协商的)。另请参阅**可协商链** 路站、主站和辅站。

 $\mathbf{f}$ 链路站(link station): 节点内表示通过特定链路与相邻 节点的连接的硬件和软件组件。例如, 若节点 A 是与三个 相邻节点连接的多点线路的主端, 则节点 A 将有三个表示 与相邻节点的连接的链路站。

 $\frac{1}{2}$  **(EXPRE)**: (1) 在数据通信中, 相邻节点之间一 起传送数据的传输介质和数据链路控制组件。(2) 在 SNA 中, 链路连接(传输介质)和两个链路站的组合, 链路连 接的两端各有一个链路站。在多点或 SATF 配置中, 多个 链路可共享一个链路连接。(3) 将数据的各个项或者一个或 多个计算机程序的各部分互连: 例如, 用链接编辑器链接 对象程序, 用指针链接数据项。

経组 (brackets): 在 SNA 中, 一串或多串请求单元及 其响应, 在两个会话伙伴之间被交换并表示这两个会话伙 伴之间的事务。必须先将一个链组完成,然后才能启动另 一链组。链组示例为数据库查询和应答、更新事务以及至 工作站的远程作业输入输出序列。

链(chain): 由起始链和结束链定界的一组请求单元。响 应总是单个单元的链。

**令牌环 (token ring):** (1) 根据 IEEE 802.5, 通过在介 质连接的站之间传送一个令牌(特殊包或帧)来控制介质 访问的一种网络技术。(2) 另请参阅**局域网(LAN**)。

**流量控制 (flow control)**: (1) 在数据通信中, 对数据传 输率的控制。(2) 在 SNA 中, 管理数据流量在网络组件 之间传送的速率的过程。流量控制的目的是为了优化消息 单元流的速度, 并使网络中的拥塞最小; 即, 既不会使接 收器上或中间路由节点上的缓冲区溢出, 也不会让接收器 等待更多的消息单元。

 $R$  $\frac{1}{2}$   $\frac{1}{2}$   $\frac{$ 义词。

 $R^2$ **6** (path name): 指定通向该文件的所有目录的文 件名。请参阅相对路径名。

路径信息单元 (path information unit, PIU): 在 SNA 中, 由传输头 (TH) 单独组成或 TH 后跟一个基本信息单 元 (BIU) 或一个 BIU 段组成的消息单元。

路径 (path): (1) 网络中任何两个节点间的任何路由。 (2) 用来找到文件的路由; 文件的存储位置。标准路径列示 驱动器标识、目录名、子目录名(若有的话)以及带有关 联扩展名的文件名。

路由器 (router): (1) 确定网络通信量流的路径的计算 机。路径选择是基于一些信息从几个路径中进行的,这些 信息是从特定协议、尝试识别最短或最佳路径的算法以及 如度量值或特定于协议的目标地址等其他条件中获取的。 (2) 在参考模型网络层上连接两个 LAN 网段的连网设备, 这两个 LAN 网段使用类似的或不同的体系结构。(3) 在 TCP/IP 中, 与网关同义。(4) 与网桥相对。

路由选择服务 (route selection services, RSS): APPN 的拓扑和路由服务组件的子组件, 它确定给定服务等 级的指定的成对节点之间优先选用的路由。

路由 (route): (1) 节点和传输组 (TG) 的有序序列, 表 示起始节点到目标节点之间交换通信量所经过的路径。(2) 网络通信量用来从源到达目标的路径。

路由 (routing): (1) 确定要用于在网络上传输消息的路 径的过程。(2) 对消息要到达其目标所要通过的路径的指 定。(3) 在 SNA 中, 通过网络沿着特定路径对消息单元 进行的转发, 该路径由消息单元中带有的参数(如传输头 中的目标网络地址)确定。

轮询(poll): 在数据通信中, 确定一个站是否已准备好 传送信息的询问。

逻辑单元 (logical unit, LU): (1) 一种网络可访问单 元, 它使最终用户能够互相通信并获取对网络资源的访问 权。(2) 在 SNA 中, 最终用户访问 SNA 网络以便与另 一个用户通信所使用的端口。一个 LU 可以支持很多与其 他 LU 的会话。

逻辑工作单元标识 (Logical unit of work identifier, LUWID): 由标准 LU 名称、事务实例号以 及序号组成的一个标识, 由资源恢复管理器用来标识回退 同步点。另请参阅序号。

逻辑链路控制(LLC)协议(logical link control (LLC) protocol): 在局域网中, 控制数据站之间的传输帧的交 换而与如何共享传输介质无关的协议。LLC 协议是由 IEEE 802 委员会开发的, 并且为所有 LAN 标准所共有。

逻辑通道号 (Logical Channel Number, LCN): 一个 唯一标识逻辑通道的数字。

逻辑通道 (logical channel): 在 X.25 包方式操作中, 一起用来在一条数据链路上同时发送和接收数据的发送通 道和接收通道。通过将包传输交错进行, 可在同一条数据 链路上建立几条逻辑通道。

落实(commit): 使自从上次落实或回滚操作以来对一个 或多个数据库文件所做的所有更改成为永久更改、并使已 更改的记录对其他用户可用。

### **M**

美国国家标准学会 (American National Standards Institute, ANSI): 由厂家、用户以及一般有兴趣的团体 组成的组织, 该组织建立一些过程, 认可的组织通过该过 程建立并维护自愿的美国工业标准。(A)

美国国家信息交换标准代码 (American National Standard Code for Information Interchange, ASCII): 用于数据处理系统、数据通信系 统及关联的设备之间的信息交换的标准代码, 它使用由 7 位编码字符 (包括奇偶校验位是 8 位)组成的编码字符 集。ASCII 集由控制字符和图形字符组成。(A)

密码安全性 (password security): 要求用户输入密码 以便向系统登录的过程。

密码 (password): (1) 用于认证或用来在一组有特定特 权的人中建立成员资格的值。(2)为计算机系统和用户所知 的唯一字符串, 用户必须指定该字符串才能获取对系统和 存储在系统中的信息的访问权。(3) 在计算机安全性方面, 字符串仅为用户和系统所知。用户必须指定它才能获取对 系统和存储在系统中的数据的访问权。

面向连接的传输 (connection-oriented transport): 面 向连接的服务的同义词。

面向连接的服务 (connection-oriented service): 两个 伙伴需要通信的持续时间内在它们之间建立逻辑连接的服 务。数据传输以可靠的有序方式进行。与无连接服务相 对。

命令行管理程序 (command-line administration program): 使用户能够通过在 Linux 命令提示符处输入 命令来配置和管理 Communications Server for Linux 系统 的 Communications Server for Linux 程序。

目标程序 (target program): (1) 适合执行的目标程 序。(2) 从源程序接收对话并与源程序交互作用的程序。 (3) 被调用程序的同义词。

目标地址字段 (destination address field, DAF): 在 SNA 中, 传输头中一个包含目标网络地址的字段。与源地 址字段相对。

**目标 (target)**: 系统、系统中的程序或设备, 它们用于 解释、拒绝或满足并答复从某个源接收到的请求。

**目录(directory**): (1) 相应数据项的标识和引用的表。 (A) (2) 文件系统的一部分, 它提供了对组成该文件系统 的文件的索引。(3) APPN 节点中列示资源 (尤其是逻辑 单元) 名称并记录每个资源所在节点的 CP 名称的数据 库。

## **2N3**

**内存转储 (memory dump):** 计算机系统在发生故障时 记录其状态的方法。

**内存**(memory): 处理单元和其他内部存储器中用来执 行指令的所有可寻址的存储空间。

**ZK==(kernel mode):** xLKPZKzkD4,# 与用户方式相对。

**Zh**转储(kernel dump): 系统转储的同义词。

内核(kernel): 操作系统中执行如分配硬件资源等基本 功能的那一部分。

# **2P3**

排队 TP (queued TP): →次只能由一个人局对话请求 启动的可调用事务程序(TP)。当排队 TP 正在运行时到达 的人局对话请求不会再次启动该 TP。该人局请求被排入队 列中, 直到 TP 完成执行并重新启动为止, 或者对于 APPC TP, 则直到 TP 发出另一个 RECEIVE\_ALLOCATE 动词 为止。与不排队 TP 相对。

 $\overline{M}$ 生 (fork): 创建并启动一个子进程。

**配置服务器(configuration server):** 在多服务器域中, 被选择用来存储复制的配置信息的任何服务器。第一个可 用的配置服务器成为主控服务器。另请参阅主控服务器和 备份服务器。

**配置文件 (configuration file):** 指定系统设备或网络的 特性的文件。

**批处理 (batch processing):** 在很少或没有操作员操作 情况下执行程序的一种处理方法。它是后台进程。

 $\frac{1}{2}$ **/R**<br>**//***R*<br>**/***R*<br>**/***P*<br>**/**<br><br>**/**<br><br><br><br><br><br><br><br><br><br><br><br><br><br><br><br><br><br><br><br><br> 是平假名)中的其中一个。在片假名中, 每个字符用 1 个 字节表示。片假名主要用来根据发音书写外来词。另请参  $\boxtimes$ **日语汉字。** 

## **2Q3**

 $\frac{1}{2}$  **企业扩展程序 (Enterprise Extender**): 允许在因特网协  $\mathbf{\dot{R}}$  (IP) 网络上进行 SNA 通信的一种机制, 提供了针对  $SNA$  流量的**高性能路由(HPR)**功能所具有的优点。也称 为 HPR/IP (基于 IP 的 HPR)。

**千位 (kilobit, Kb)**: (1) 对于处理器存储器、实存储器 和虚拟存储器以及通道容量, 为 1024 位。(2) 对于磁盘 存储器容量和通信容量, 为 1000 位。

 $\overline{P}$  <del> $\overline{P}$ </del>  $\overline{P}$  ( **KB**  $\overline{P}$  **K**  $\overline{P}$  **F**  $\overline{P}$  **(Kilobyte, KB** or **K-byte** ): (1) 对于处理器存储器、实存储器和虚拟存储器以及通道容 量, 为 1024 字节。(2) 对于磁盘存储器容量和通信容量, 为 1000 字节。

**0h**<br>
前端处理机 (Front-End Processor, FEP): 用来卸下 主机上的通信功能的专用通信处理器。

 $\hat{p}$  **foreground process**): 在向 shell 发出另一 个命令之前必须完成运行的进程。前台进程在前台进程组 中,该组接收由终端生成的信号。与**后台进程**相对。

 $\hat{\mathbf{p}}$  (**foreground**): 在多道程序设计中, 运行与用户交 互作用的程序的环境。与**后台**相对。

 $k$  **春求单元接口 (Request Unit Interface, RUI):** 通过 Communications Server for Linux "常规 LU 应用程序编程 接口"(LUA)实现的低级别接口, 它允许应用程序以 SNA 请求单元和响应单元的格式来发送和接收数据。另请 参阅会话级别接口(SLI)。

**精求单元 (request unit, RU):** SNA 中, 包含如请求 代码、功能管理(FM)头和/或最终用户数据等控制信 息的消息单元。与**请求**同义。

**精求发送 (request to send, RTS):** 传输之前在 SDLC 链路上激活的信号, 用来指示发送数据就绪。

**ks/l&%\*(request/response unit,RU):** SNA 中请求单元或响应单元的一般术语。

 $k$  **清求** / 响应头 (request/response header, RH): 与特 定的请求 / 响应单元 (RU) 关联的控制信息。RH 在 RU 之前, 并指定 RU 的类型 (请求单元或响应单元)。

请求 ( **request** ) : 在 SNA 中, 发出启动操作或协议的信 号的消息单元。请求单元的同义词。

 $\mathbb{E}$ 分大小写 (case-sensitive): 能区分大小写字母。

**++\$(full duplex,FD r FDX): +\$**D,eJ#

**1!St APPC LU X(default dependent APPC LU pool**): CPI-C 和 APPC 应用程序可交换使用的一组从 属 6.2 型逻辑单元 (LU) 若应用程序未指定想要使用哪个

本地 LU. 则 Communications Server for Linux 从此池中 指定一个可用的 LU 给应用程序, 从而不必配置每个应用 程序可使用哪个 LU。

缺省目录(default directory): 由操作系统在未指定目 录名的情况下提供的目录名。与当前目录同义。

确切响应 (definite response, DR): 在 SNA 中, 在 请求头的"请求的响应格式"字段中请求的一种协议, 它 指示请求的接收方无条件返回响应, 无论是肯定响应还是 否定响应。另请参阅**否定响应和肯定响应**。

确认处理(confirmation processing): 在分配对话期 间指定的一个同步处理级别, 它使事务程序能够从其伙伴 TP 处征求消息已发送至该伙伴 TP 的确认。与同步点处理 相对。

## $[R]$

热键 (hot-key): (1) 用于从工作站的一个会话切换至另 一个会话的组合键。(2) 从主机会话跳转到工作站上的应用 程序, 或从工作站跳转到主机会话。

日本工业标准 (Japanese Industry Standard, JIS): 一种编码字符集标准。

日语汉字(kanji): 日语象形文字表。在日语汉字中, 每 个字符用 2 个字节表示。另请参阅片假名。

日志文件 (log file): 用来存储由 Communications Server for Linux 生成的消息的文件, 它报告如下事件: 软件、硬 件或链路的故障、损坏或丢失的文件、连接统计信息、配 置问题以及系统状态。可使用文本编辑器来查看此文件。 另请参阅审计日志和错误日志。

日志 ( log ) : (1) 进行记录。例如, 记录关于系统打印机 的所有消息。(2) 消息列表, 如错误日志。

入局呼叫 (incoming call): 在 X.25 通信中, 到达数据 终端设备(DTE)的呼叫。

软盘驱动器(diskette drive): 用来在软盘上读取和写入 信息的机械装置。

软盘(diskette): 永久性密封在半刚性保护套内的薄的软 磁盘。软盘可用来存储信息。

# $[S]$

上次事务时间指示符 (Last Transaction Time Indicator, LTTI): 显示在 3270 状态行上的指示符, 它 显示主机响应上次按下 AID 键所用的时间。另请参阅主机 响应时间和响应时间监视器。

设备驱动程序 (device driver. DD): 控制 I/O 设备话 配器与处理器之间接口的功能的集合。

审计日志 (audit log): Communications Server for Linux 用于保存正常系统事件记录的日志文件。与错误日志相 对。

时间共享选项 (Time Sharing Option, TSO): 一个操 作系统选项; 对于 IBM System/370 系统, 该选项从远程终 端提供交互式时间共享技术。

十六进制 (hexadecimal, hex): 与基数为 16 的数字 系统有关; 十六进制数字范围是 0 至 9 和 A 至 F, 其中 A 表示 10, F 表示 15。

释放 LU (deactivate LU, DACTLU): 在 SNA 中, 系统服务控制点(SSCP)向逻辑单元(LU)发出的终止 SSCP-LU 会话的请求。与 ACTLU 相对。

释放 PU (deactivate PU, DACTPU): 在 SNA 中, 系统服务控制点(SSCP)向物理单元(PU)发出的终止 SSCP-PU 会话的请求。与 ACTPU 相对。

释放(deallocate): (1) 当执行任务时不再需要某资源 (如磁盘或软盘文件),结束对该资源的分配。(2)用来关 闭对话并结束与会话的关联的 LU 6.2 应用程序编程接口 (API)动词。(3)与**分配**相对。

事件(event): 对任务有意义的事件。例如, SNMP 陷 阱、打开窗口或子图或者完成异步操作。

事务程序 (transaction program, TP): 处理 SNA 网 络的事务的程序。两种事务程序为应用事务程序和服务事 务程序。另请参阅对话。

事务(transaction): 完成特定操作或结果的工作站和程 序之间、两个工作站之间或两个程序之间的交换。某些示 例是输入用户的存款则更新用户的余额。

守护程序(daemon): 无人照管地运行以执行服务的程 序。某些守护程序自动触发以执行它们的任务,而另一些 守护程序则定期运行。一个示例是 Linux cron 守护程序, 它定期执行 /usr/spool/cron/crontabs 目录中列示的任 务。

授权程序分析报告 (authorized program analysis report, APAR): 对某个程序的当前未改变发行版中的缺 陷所引起的问题的改正请求。

输入方法(input method): 使用标准键盘输入双字节字 符集中字符的方法。

输入/输出(input/output, I/O): 与计算机和设备之间 的输入和 / 或输出有关。

**熟知端口 (well-known port):** 在因特网通信中, 一组 预先指定的协议端口号中的其中一个端口号, 这些端口号 用于处理传输级协议(例如 TCP 和 UDP)所使用的特定 功能。

 $\mathbf{R}$  **(mouse**): 通常使用的定位设备, 有一个或多个按 钮, 用户可以通过它与产品或操作环境交互作用。

数据报(datagram): 由无连接服务使用的独立数据块, 它载有足够的信息在网络上路由,而不必依靠早先的交  $\hat{P}$ , 另请参阅**无连接服务**。

数据传输(data transfer): 从一个位置移动或复制数据 并将其存储在另一个位置。

**}]g7Uah8(data circuit-terminating equipment, DCE**): 在数据站中, 在用户前提下安装的 设备, 它提供建立、维护和结束连接所需要的所有功能以 及数据终端设备(DTE)与线路之间的信号转换和编码。

**/** $\frac{1}{2}$  *DSR* ): DCE 就绪的同 义词。

数据加密标准 (data encryption standard, DES): 在 计算机安全性方面的"美国国家标准技术学会(NIST)数 据加密标准",它已被美国政府采纳为"联邦信息处理标 准(FIPS)出版物 46",该标准只允许数据加密算法的硬 件实施。

数据链路控制(data link control, DLC): 由数据链路 (如 SDLC 链路或令牌环)上的节点用来完成信息的有序 交换的一组规则。

**} ] 4 7 a ) L r S Z ( data link provider**  $int$ erface, DLPI): 不同级别的链路软件组件之间的工业 标准接口。

数据链路 (data link): 在 SNA 中是链路的同义词。

数据流控制 (data flow control, DFC): 在 SNA 中, 管理会话端之间通信的会话层组件。

数据流(data stream): 在数据链路上传送的信息(数 据和控制命令)。

数据终端就绪(data terminal ready, DTR): 向使用 EIA 232 协议的调制解调器发出的信号。

数据终端设备 (data terminal equipment, DTE): 数 据站用作数据源和 / 或数据接收器的那部分。(A)

 $\overline{X}$ 工(duplex): 与可同时发送和接收数据的通信有关。 与全双工同义。与半双工相对。

**+VZV{/(double-byte character set,DBCS):** 每个字符用 2 个字节表示的一组字符。一些包含的符号比 256 个代码点所能表示的要多的语言, 如日语、汉语和韩国 语,需要双字节字符集。由于每个字符需要 2 个字节,所 以 DBCS 字符的输入、显示和打印需要支持 DBCS 的硬 件和程序。

 $\overline{X}$  **(deadlock**): 因为进程的两个元素都在等待对方操 作或响应,而使处理不能继续的一种错误状态。

 $\frac{1}{2}$ **(lock**): 通过防止多个用户同时访问或更改同一数 据或对象来确保数据完整性的方法。

 $p$ **开有者 (owner)**: 具有对数据对象或操作的最高级别访 问权限的用户, 由该对象或操作定义; 通常为该对象的创 建者。

#### **2T3**

套接字 (socket): (1) 通过将端口标识与 TCP/IP 地址 并置而建立的唯一主机标识。(2) 特定主机上的一个端口; 通过协议系列的寻址机制可访问的通信端点。套接字由套 接字地址标识。

**特权用户 (privileged user):** 登录至具有 Root 用户权 限的帐户的用户。

填充(pad): 用哑元数据(通常为零或空白)填充字段 中未使用的位置。

填充(padding): 插入数据流的字节, 用来保持与自然 边界上的协议请求对齐。对某些机器体系结构,填充使其 更容易被移植。

跳格(tab): 将光标移动至显示屏幕上的预置位置。

**跳数(hop count):** (1) 在因特网通信中, 数据报到达 目标途中所经过的路由器数。(2) 在 SNA 中, 在到达目 标的路径中要经过的链路数的计量。

**通道 (channel)**: (1) 可沿其发送信号的路径, 如数据通 道、输出通道。(A) (2) 在主机系统上, 与如通信控制器 等外围设备连接的通信路径。

**通信校验码 (communications check code):** 显示在 3270 仿真程序的状态行中的消息, 它指示程序与主机的通 信链路的状态。该消息显示为 -+z\_nnn, 其中 nnn 是一个 三位数字。

**通信控制器 (communication controller):** (1) 控制数 据在网络的数据链路上进行传输的设备;其操作可由一个 在与该控制器连接的处理器中执行的程序来控制, 或者可 由一个在该设备中执行的程序来控制。(2) 一种通信控制单 元,其操作由在该单元中存储并执行的一个或多个程序控 制。它管理线路控制的细节以及数据通过网络的路由。

**通信适配器 (communications adapter):** 通过电气或 物理方式将计算机或设备与数据通信网络连接起来的计算 机系统的一个部件。

 $\mathbf{E}$ **)**  $\mathbf{E}$  **Example 20 and ata stream**, **GDS** ): 用于 LU 6.2 会话中的对话的数据流。

**同步传输(synchronous transmission):** 在数据通信 中,通过同步信号控制发送和接收字符的一种传输方法。

 $\overline{p}$ **b** (synchronous): 按照有规则的或可预测的时间 关系发生。

**同步点处理(sync point processing):** 在分配对话期 间指定的一种同步处理级,它允许分布式事务程序使它们 的资源在用户指定点(称为同步点)处同步。与确认处理 相对。

**同步点服务 (sync point services, SPS):** 同步点管 理器的组件, 在同步点处理期间负责协调受保护资源的管 理程序。SPS 协调两阶段落实协议、再同步协议以及记录。

**同步点管理器 (sync point manager, SPM):** 实现两 阶段落实和再同步处理的节点的组件。SPM 的子组件为同 步点服务(SPS)和保护管理器(对话资源保护管理器和 本地资源保护管理器)。

**同步点 (synchronization point):** 事务处理期间的中间 点或端点, 在该点上, 对一个或多个事务受保护资源的更 新或修改已逻辑完成并且无错误。

**, = } ] 4 7 X F ( synchronous data link**  $\text{control}, \text{SDLC}$ ): 符合 "美国国家标准学会" (ANSI) 的"高级数据通信控制过程"(ADCCP)和"国际标准 化组织"的"高级数据链路控制"(HDLC)的子集的规 程, 用于在链路连接上管理同步、代码透明的按位串行信 息传送。在交换式或非交换式链路上,传输交换可以为双 工或半双工。链路连接的配置可以为点到点、多点或循 环。

**透明数据 (transparent data):** 远程作业输入 (RJE)中 发送自主机的数据, 它由控制代码标记, 用来指示接收它 的输出设备(打印机或穿孔机)应将它作为已接收的传 送,并且不搜索更多的控制代码。

**图标(icon):** 在屏幕上显示的图形符号, 用户可以用如 鼠标之类的设备来指向该图标, 以选择某个特定功能或软 件应用程序。

**XK}]b|B(topology database update,TDU):** 关于新的或已更改的链路或节点的消息, 该消息在 APPN 网络节点间广播、以维护每个网络节点中全部复制的网络 拓扑数据库。TDU 包含标识下列项的信息:

- 发送节点
- 网络中各种资源的节点和链路特性

• 每个所描述资源的最新更新的序号

拓扑 (topology): 在通信中, 网络中节点的物理或逻辑 布置, 特别是节点间的关系以及它们之间链路的关系。

#### **2W3**

外部定时 (external clocking): 在数据通信中, 调制解 调器提供数据定时的能力。

 $\frac{1}{2}$ **h**<br>  $\frac{1}{2}$   $\frac{1}{2}$   $\frac{1}{2}$  **c c**  $\frac{1}{2}$  **c c**  $\frac{1}{2}$  **c**  $\frac{1}{2}$  **c**  $\frac{1}{2}$  **c**  $\frac{1}{2}$  **c**  $\frac{1}{2}$  **c**  $\frac{1}{2}$  **c**  $\frac{1}{2}$  **c**  $\frac{1}{2}$  **c**  $\frac{1}{2}$  **c**  $\frac{1}{2}$  **c**  $\frac{1}{2}$  址用于路由的节点, 因此该节点不会受网络地址更改的影 响。外围节点需要来自相邻子区域节点的边界功能的帮 助。外围节点可以是与子区域边界节点连接的类型 1、2.0 或 2.1 节点。

**b'}]E"G<(peripheral data information**  $\mathsf{record}$ ,  $\mathsf{PDIR}$ ): 远程作业输入(RJE)中由主机发出的 数据记录,它指示要如何处理跟在 PDIR 后面的数据。

 $M$ **X**<br> $\star$  (gateway): (1) 将具有不同网络体系结构的两个计 算机网络互连的功能部件。网关连接不同体系结构的网络 或系统。网桥将具有相同或相似体系结构的网络或系统互 连在一起。(2) 连接两个具有不同特性(如和安全性或传输 优先级有关的不同协议或不同策略)的网络或子网的功能 部件。(3) 在 Communications Server for Linux 中, 支持 通过 Communications Server for Linux 节点在主机与下游 PU 之间建立并使用从属 LU 会话的功能部件。此功能部件 使您不必在主机和每个下游 LU 之间建立单独的连接。

**网络标识 (network identifier**): (1) 在 TCP/IP 中, 定 义网络的那部分 IP 地址。网络标识的长度取决于网络类型  $(A, B \nexists C)$   $(2)$  一个 1 至 8 字节的客户选择名称或 8 字节的 IBM 注册名称, 它唯一标识特定子网。(3) 在 MPTN 体系结构中, 传输提供程序地址的地址限定符, 该 限定符根据一组节点所驻留的网络来标识该组节点。

 $\mathbb{R}$  **2** (**network address**): (1) 网络中的节点、站 或设备单元的标识。(2) 在子区域网络中, 它是由子区域字 段和元素字段组成的地址,标识链路、链路站、物理单 元、逻辑单元或系统服务控制点。子区域节点使用网络地 址; 外围节点使用本地地址或本地格式会话标识 (LFSID)。与外围节点连接的子区域节点中的边界功能将 本地地址或 LFSID 转换为网络地址, 反之亦然。

**xgCJxL(Network Access Process,NAP):** PC 客户机上的 Communications Server for Linux 组件, 它通 过局域网 (LAN) 处理与 Communications Server for Linux 服务器的通信。必须先在客户机上运行 NAP, 然后才能使 用任何其他 Communications Server for Linux 程序。

**xg\mr?+d(network management vector**  $transport$ , NMVT): 流经控制点管理服务和物理单元管 理服务之间的活动会话(SSCP-PU 会话)的管理服务请求 /响应单元 (RU)。

**网络管理 (network management): 规划、组织和控制** 面向通信的数据处理或信息系统的过程。

**网络节点服务器(network node server):** 为其本地 LU 和客户机端节点提供网络服务的 APPN 网络节点。

 $R$ **2***X***zc***Z***<sub><b>z**</sub>**z***Z***<sub><b>z**</sub>**z***Zzzzzz***<sub></sub>***z***</del></del>***zz***<sub></sub>***z***<sub></sub>***z***<sub></sub>***z***<sub>***z***</sub>***z***<sub>***z***</sub></del>***zz* 节点。

**xgICJ%\*(network accessible unit,NAU):** \_ 辑单元(LU)、物理单元(PU)、控制点(CP)或系统 服务控制点(SSCP)。它是由路径控制网络传送的信息的 原点或目标。与网络可寻址单元同义。另请参阅网络地 址。

**xgI07%\*(network addressable unit,NAU):** 与网络可访问单元同义。

**x g X F L r D \_ 6 ( E & \ ( Advanced Communications Function for the Network Control Program, ACF/NCP**): 一个提供通信控制器支持以获取 单域、多域以及互连网络能力的 IBM 程序。

**xgXFLr(Network Control Program,NCP):** \* 单域、多域以及互连网络能力提供通信控制器支持的 IBM 许可程序。

**网络名 (network name):** 用户用来表示给定子网中的 网络可访问单元、链路或链路站的符号标识。在 APPN 网 络中, 网络名也用于路由目的。与**网络地址**相对。

**网络提供商(network provider): X.25 通信中提供公** 用网络的组织(通常为 PTT)。

**xg(EXFh)(Network Communications Control Facility, NCCF**): 充当命令处理器的基础的 IBM 许可 程序, 可监视、控制和改进网络操作。

**xgC'X7(network user address,NUA):** X.25 通信中最多包含 15 个二进制代码数字的 X.121 地址。

**网络 ( network** ): (1) 为进行信息交换而连接起来的数据 处理设备和软件的配置。(2) 一组节点和使它们互连的链 路。

 $\overline{M}$ **(bridge**): (1) 将两个使用相同逻辑链路控制协议但 可能使用不同介质访问控制协议的局域网互连的功能部 件。 (2) 将多个使用相同逻辑链路控制协议但可能使用不同 介质访问控制协议的 LAN 互连 (本地或远程) 的功能部 件。网桥根据介质访问控制(MAC)地址将帧转发至另一

个 LAN。 (3) 在本地循环、通道或环的连接中, 用来匹配 电路并便于传输准确数据的设备和技术。(4) 与网关和路由 器相对。

 $\frac{1}{2}$  **未格式化文件 (unformatted file)**: 用未通过特定字符 进行排列的数据所显示的文件。

 $\frac{1}{2}$  (bit ): 二进制数字的同义词。

 $\overline{C}$  生传输协议(File Transfer Protocol, FTP): 在因特 网协议集中, 使用 TCP 和 Telnet 服务在机器或主机之间 传送成批数据文件的应用层协议。

 $\overline{X}$  (**file transfer**): 在远程通信中, 将一个或多个 文件通过数据链路从一个系统向另一个系统的传送。

 $\frac{1}{2}$  **2**  $\frac{1}{2}$  **c chd** of file, EOF ): 到达文件结尾时, 来自 文件系统的通知。

 $\frac{1}{2}$  **文件名 (file name)**: 为文件指定或声明的名称。

 $\frac{1}{2}$  **文件所有者 (file owner)**: 具有对文件的最高级别访问 权限的用户, 由该文件定义。

 $\overline{C}$  无连接传输(connectionless transport): 无连接服务 的同义词。

无连接服务 ( connectionless service ) : 一种网络服 务, 它将每个信息包或数据报当作一个包含源地址和目标 地址的独立实体进行处理、并且不向始发源返回其确认。 无连接服务以最佳效果为基础,不保证可靠或有序传送。  $\frac{1}{2}$ **面向连接的服务**相对。

**o m % \* X F c ( physical unit control point, PUCP**): 在 SNA 中, 提供系统服务控制点 (SSCP)功能的子集的组件, 这些功能用于激活其节点 和本地链路资源内部的物理单元 (PU)。每个类型 1、类型 2 以及类型 4 节点都包含一个 PUCP; 类型 5 节点包含一 个 SSCP。

 $\mathbf{w}$  <del>physical unit, PU</del> ): 管理并监视与节点关联 的资源(如已连接链路和相邻链路站)的组件, 这些资源 是由 SSCP 通过 SSCP-PU 会话请求的。SSCP 激活与物 理单元的会话, 以便通过该 PU 间接管理如已连接链路等 节点资源。此术语只适用于类型 2.0、类型 4 以及类型 5 节点。

## **2X3**

**5 3 ~ q X F c ( system services control point, SSCP**): 在 SNA 中, SNA 子区域网络中的组 件, 用于管理配置、协调网络操作员和问题确定请求, 并 为网络最终用户提供目录支持和其他会话服务。作为同级

协同操作的多个 SSCP 可以将网络分成一些控制域, 每个 SSCP 都与其域中的物理单元和逻辑单元有层次控制关系。 与对等系统相对。

系统管理(system management): 涉及维护系统处于 良好工作状态和修改系统以满足更改需求等方面的任务。

系统控制台(system console): 操作员用来控制系统并 与系统通信的控制台,通常配有键盘和显示屏幕。

系统网络体系结构(Systems Network Architecture, SNA): 通过网络传输信息单元和控制网 络的配置和操作的逻辑结构、格式、协议以及操作序列的 说明。SNA 的层状结构允许信息的最终原点和目标(即用 户)独立于用于信息交换的特定 SNA 网络服务和设施, 且 不受它们的影响。

系统转储(system dump): 从所选数据区的存储器中进 行的复制。与内核转储同义。

下游 LU (downstream LU): 下游计算机上使用 SNA 网关或 DLUR 访问主机 LU 的逻辑单元。

下游 PU (downstream PU): 下游计算机上与下游 LU 关联的物理单元 (PU)。另请参阅下游 LU

下游(downstream): (1) 从主机到用户的数据流的方 向。(2) 从处理器到已连接部件或最终用户。

显示会话(display session): 本地计算机与主机之间的 3270 仿真会话, 它使用 2 型逻辑单元 (LU) 会话并对 3278 或 3279 显示器进行仿真。

显示器型号 ( display model ) : 一个 2 和 5 之间的数 字, 它标识 3278 或 3279 型的视频适配器和监视器。型号 2 是标准显示器, 它包含 24 行和 80 列。型号 3-5 用于 较大的显示器。

限定符 (qualifier): 使名称唯一的修饰符。

限定逻辑链路控制 (qualified logical link control, QLLC): 允许在两个通过 X.25 分组交换数据 网络连接的相邻 SNA 节点间传送数据链路控制信息的 X.25 协议。QLLC 在 X.25 数据包中提供限定符 "Q" 位 来标识传送逻辑链路协议信息的包。

限定名 (qualified name): 通过添加一个或多个限定符 而变得唯一的名称。

线路速度(line speed): (1) 通过远程通信线路从一个 点向另一个点传送数据的速度。(2) 1 秒钟内通过远程通信 线路可发送的二进制数字的数目, 以比特 / 秒 (bps) 表 示。

线路(line): 数据电路终结设备(DCE)外部的数据电路 部分, 它将 DCE 与数据交换机 (DSE) 连接, 将一个 DCE 与一个或多个其他 DCE 连接, 或将一个 DSE 与另 一个 DSE 连接。

相对路径名 (relative path name): 目录或文件的名 称, 表示为后跟一个文件名的从当前目录开始的一系列目 录。相对路径名不以 / (斜杠) 开始, 而是以当前目录为基 准.

相邻节点 (adjacent node): 由至少一条不经过其他节 点的路径连接在一起的两个节点。

相邻(adjacent): 在网络中, 关于通过数据链路直接连 接或共享公共控制的设备、节点、程序或域。

响应单元 (response unit, RU): 确认请求单元的消息 单元。它可能包含请求单元中接收到的前缀信息。若是肯 定响应, 则响应单元可能包含如响应 BIND 会话的会话参 数等其他信息。若是否定响应, 则响应单元包含定义异常 条件的检测数据。

响应时间监视器 (response time monitor, RTM): -种 3270 和 NetView 设施, 它监视主机在 3270 显示会话 期间进行响应所用的时间量。另请参阅主机响应时间和上 次事务时间指示符。

响应时间 (response time): (1) 在计算机系统上结束查 询或请求与开始响应之间所经过的时间; 例如, 用户终端 上指示查询结束与显示响应的第一个字符之间的时间。 (A) (2) 对于响应时间监视, 根据性能类中编码的响应时 间的定义, 它是从激活事务到接收到响应的时间。

响应 (response): 在 SNA 中, 确认接收到请求的消息 单元; 响应由响应头 (RH) 和 / 或响应单元 (RU) 组 成。

小键盘(key pad): 键盘上键的物理分组, 如数字小键 盘和光标小键盘。

协议 (protocol): (1) 确定功能部件在通信时的行为的语 义和语法规则的集合。(2) 在 SNA 中,用于管理网络、 传送数据以及使网络组件的状态同步的请求和响应的意义 及排序规则。

信号处理程序 (signal handler): 出现信号时调用的子 例程。

信号量(semaphore): 用来控制对系统资源的访问权的 实体。若进程遵循某些编程约定, 则可以通过信号量对某 个资源锁定这些进程。

**E"\m53/ibf"(Information Management System/Virtual Storage, IMS/VS**): 可管理复杂数据库 和网络的数据库 / 数据通信(DB/DC)系统。与 IMS 同  $\chi$  .

**E " \ m 5 3 ( Information Management System, IMS**): 信息管理系统 / 虚拟存储 (IMS/VS) 的 同义词。

**虚电路 (virtual circuit, VC):** (1) 在分组交换中, 由网 络提供的设施,这些设施在用户看来就像是一个实际连 接。请参阅**交换虚电路和永久虚电路**。(2) 在两个 DTE 间 建立的逻辑连接。

**i7IZc(virtual routing node,VRN):** m>KZ 点与连接网络在接口、该连接网络在共享访问传输设施 (如令牌环)上定义。

**ibz/53z7(Virtual Machine/System Product, VM/SP**): 管理单个计算机的资源以便看起来 似乎存在多个计算系统的 IBM 许可程序。每个虚拟机的功 能与实际的机器相当。

**虚拟机 (virtual machine, VM):** 一个虚拟数据处理系 统、可认为它是特定用户所独占的、但其功能是通过共享 实际数据处理系统的资源来实现的。

**ib6L(ECJ=((Virtual Telecommunications Access Method, VTAM**): 控制 SNA 网络中通信和数 据流的 IBM 许可程序。它提供单域、多域以及互连网络能 力。

 $\hat{H}$  **(permissions**): 确定文件可以由在系统上工作 的任何用户如何使用的代码。

**rE(sequence number):** Z(EP,8(xX(! 或包以控制传输流和数据接收的编号。

## **2Y3**

 $\overline{D}$  (page): (1) 指令和 / 或数据块。(2) 可以装入窗口 的行数。(3) 在虚拟存储系统中, 有虚拟地址且作为一个单 元在实存储器和辅助存储器之间传送的固定长度块。 (A)

**1h**  $\frac{1}{2}$  **T**  $\frac{1}{2}$  **(Constant request to send, RTS**): 调 制解调器或 SDLC 适配器所使用的选项, 用来使请求发送 (RTS)信号一直保持在高电平, 强制连接的另一端将清 除发送(CTS)维持在高电平。选择此选项避免了在发送 任何数据之前在需要时提高 RTS 和等待另一端提高 CTS 所需要的延迟、从而增大了吞吐量。此选项不能用于多分 支链路。

 $\mathbf{U}$ 太网(Ethernet): 一种局域网, 它允许多个站任意访 问传输介质,而不必事先协调,通过使用载波监听和延迟 来避免争用、并通过使用冲突检测和延迟重新发送来解决 争用。以太网使用带有冲突检测的载波监听多路访问  $(CSMA/CD)$ <sub> $\square$ </sub>

以 null 结束的 (null-terminated): 尾部有一个零字节。 在 C 语言中, 以此方法存储字符串。

异步完成(asynchronous completion): 应用程序编程 接口(API)功能的操作, 它使接口在处理动词完成之前 能够将控制权返回给应用程序、以便应用程序可以继续进 行进一步的处理, 而该功能可以稍后完成。另请参阅**非阻 {==**#

异步终端(asynchronous terminal): 一种使用异步信 号与主机通信的计算机终端。

异常结束 (abend): (1) 任务异常结束。(2) 由于任务 在运行时恢复设施不能解决错误状态, 任务在完成之前结 束。

异常 (exception): (1) 在编程语言中, 在程序运行期间 可能出现的一种异常情况,它可能导致偏离正常运行序 列, 但存在用于处理这种情况的设施。(2) 与中断和信号相 对。

**【如报射线管 (cathode ray tube, CRT):** 一种真空管, 可在其中移动电子束以在荧光屏上绘制线或者形成字符或 符号。

 $R$ **\$**<br>**Z**<br>**E**<br>**R**<br>**IP**<br><br><br><br><br><br><br><br><br><br><br><br><br><br><br><br><br><br><br><br><br><br><br><br><br><br><br><br><br><br><br><br><br><br><br><br><br><br><br><br><br><br><br> 网络路由数据的无连接协议。IP 用作较高的协议层与物理 网络之间的中间协议。

**rXx(Internet):** rXxI0rXxe5a9/1a1 (IAB)管理, 由全世界的大型国家或地区主干网络和很 多地区网和校园网组成。因特网使用因特网协议集。

 $\frac{1}{2}$ **H**<br>**E**<br>**E**<br>**c**<br>**c**<br> $\frac{1}{2}$ <br> **c**<br><br> $\frac{1}{2}$ <br> **c**<br><br><br><br><br><br><br><br><br><br><br><br><br><br><br><br><br><br><br><br><br><br><br><br><br><br> 更大程序的小程序。

**3** 起注意标识键 (attention identification key):  $-\hat{ }$ 导致数据从某个设备发送至大型机的 3270 控制键(如 PF1、CLEAR 或 ENTER)。

**&CLr`LSZ(application programming interface, API**): 一组编程语言构造或语句, 可将其编 写在应用程序中, 以获取由基础操作系统或服务程序提供 的特定功能和服务。

**应用事务程序 (application transaction program):** 为 用户编写或用户自己编写的程序, 用以处理用户的应用事 务; 在 SNA 网络中, 它是 6.2 型逻辑单元的用户。与**服** 各事务程序相对。

 $\overline{u}$ 件(hardware): 计算和计算机控制的活动的物理设 备。计算机系统的物理组件。

 $\theta$ <br>映射对话 (mapped conversation): 由分配事务程序指 定的 LU 6.2 对话类型。使用映射对话的事务程序可以交换 任意格式的消息而与底层数据流无关。系统定义或用户定 义的映射器可以执行事务程序的数据转换。与**基本对话**相 对。

 $\frac{1}{2}$   $\frac{1}{2}$  X.25 和帧中继通信中, 在每个数据终端设备(DTE)上永 久指定了逻辑通道的虚电路。不需要呼叫建立协议。与**交 换虚电路**相对。

**C'==(user mode):** ZC'Lrx;GZZKPK 行进程的方式。与内核方式相对。

 $R$ **)**  $\overline{P}$   $\overline{P}$ 址空间。

**用户名 (user name)**: (1) 对系统唯一标识用户的字符 串。(2) 用户在登录提示中输入的名称。

**AP** $\frac{1}{2}$  **/***C***<b>BEzEzEzDEzEZEZDEZEZDEZDEZDZDZDZDZD**</u> 因特网协议集中, 提供不可靠、无连接数据报服务的协 议。它允许一台机器或一个进程上的应用程序将数据报发 送至另一台机器或另一个进程上的应用程序。UDP 使用 "因特网协议" (IP)传递数据报。

**CZFcz73DIF2Yw53SZ(Portable Operating System Interface For Computer Environments, POSIX**): 计算机操作系统的 IEEE 标 准.

**CZ(ED+2`LSZ(Common Programming Interface for Communications, CPI-C): 为开放通信** 程序设计工业标准而设计的应用程序编程接口 (API)。CPI-C 提供对如 (a) 发送与接收数据以及 (b) 使 程序间的处理同步的程序间服务的访问权。在 SNA 环境 中, CPI-C 也使用 APPC 协议。

除了标准 C 语言接口之外, Communications Server for Linux 还提供 CPI-C 接口供 Java 应用程序使用。

优先级(priority): (1) 指定给任务的等级, 用来确定任 务在接收系统资源(尤其是 CPU)时的优先顺序。 (2) -个作业与其他作业争夺资源分配时的相对重要性。

 $\frac{1}{2}$ 预处理器(preprocessor): 对数据流实施某些初步计算 的计算机程序。

**b**<br>域配置文件 (domain configuration file): 包含域资源 配置的 Communications Server for Linux 配置文件。与**节 点配置文件**相对。

**rJ4(domain resource):** (1) Communications Server for Linux 系统中的资源, 它应用于整个 Communications Server for Linux 系统而不是与特定节点相关联。以下为域 资源的示例:

- 有关可调用事务程序(TP)的信息
- CPI-C 辅助信息
- (2) 与**节点资源**相对。

**域 (domain)**: 由 Linux 服务器 (每个服务器包含一个 节点及其相关联的连接组件)和 Linux 或 Windows 客户 机(通过 LAN 访问服务器上的节点和连接组件)组成的 Communications Server for Linux 局域网 (LAN)系统。

**4Lr(source program): wCLr**D,eJ#

源代码 (source code): 用源语言编写的对编译器或汇 编程序的输入。

 $R$  $\hat{R}$   $\hat{R}$   $\hat{R}$  (origin address field, OAF): 在 SNA 中, FID0 或 FID1 传输头中包含发端网络可访问单元  $(NAU)$  地址的字段。与目标地址字段 (DAF) 相对。

**远程打印 (remote print)**: 对一台机器 (客户机) 发出 打印作业以在网络上的另一台机器(服务器)上打印。

 $\overline{L}$  **H**  $\overline{L}$  (  $\overline{L}$  **cemote login** ): 在通过通信线路访问的系统 上启动会话。

远程节点 (remote node): 除本地节点之外的节点, 可 以与它建立物理和逻辑连接。

**6L|nh)(Remote Command Facility,RCF):** Communications Server for Linux 的一个功能部件, 允许主 机 NetView 程序的操作员在 Communications Server for Linux 计算机上发出 Communications Server for Linux 管 理命令(请参阅 SPCF)或 Linux 操作系统命令(请参阅 **UCF**)

**远程系统(remote system):** 通过通信线路与您的系统 连接的系统。

远程主机(remote host): 网络上除了特定操作员正在 操作的主机以外的任何主机。

**远程作业输入 (remote job entry, RJE):** 通过输入单 元对作业的提交,该输入单元具有通过数据链路对计算机 进行访问的权力。

远程(remote): 指通过远程通信线路访问的系统、程序 或设备。

# **2Z3**

噪声(noise): 影响信号并可能使该信号所载信息失真的 一种干扰。

站 (station): (1) 可以发送或接收数据的计算机或设 备。(2) 系统的输入或输出点,它使用可以在远程通信线路 上发送或接收数据的远程通信设施,如特定位置的一个或 多个系统、计算机、工作站、设备以及关联的程序。(3) 设 备上执行操作的位置。(4) 在 SNA 中即链路站。

**兆赫(megahertz, MHz)**: 频率的计量单位。1 兆赫等 于 1,000,000 赫兹。

**兆位 (megabit, Mb**): (1) 对于处理器存储器、实存储 器和虚拟存储器以及通道容量, 为 1,048,576 位。 (2) 对 于磁盘存储器容量和通信容量, 为 1,000,000 位。

**兆字节 (megabyte, MB):** (1) 对于处理器存储器、实 存储器和虚拟存储器以及通道容量, 为 1,048,576 字节。 (2) 对于磁盘存储器容量和通信容量, 为 1,000,000 字节。

 $\frac{1}{2}$  **(Example contention**): 在会话中, 两个 NAU 同时尝试启 动同一操作的一种情况, 例如, 两个 NAU 都尝试以半双工 协议发送数据(半双工争用), 或者都尝试启动链组 (链 组争用)。在会话启动时, 一个 NAU 定义为争用胜方; 当 发生争用时, 将优先考虑该 NAU 的操作。争用失败方必须 从争用胜方那里获得显式或隐式许可权才能开始操作。

**正则表达式 (reqular expression):** 以搜索模式定义一 个字符串或字符串组的一组字符、元字符和运算符。

 $\frac{1}{2}$ **bh**<br>**bg(frame level**): 在 X.25 通信中, 介于物理级与 包级别之间的级别,它按照高级数据链路控制过程 (HDLC) 进行工作。与数据链路级和第 2 级同义。请参  $\Box$ **包级别。** 

 $\phi$ **[ hpare relay** ): (1) 描述用户设备和快速数据包 网络之间的界限的接口标准。在帧中继系统中, 废弃有错 误的帧; 恢复是端对端进行的, 而不是一个中继段一个中 继段进行的。(2) 从综合业务数字网 (ISDN) D 通道标准 中派生出来的一种技术。它假定连接都是可靠的, 从而省 去了在网络中进行错误检测和控制的开销。

 $\frac{1}{2}$  (frame): 包括令牌环和 SDLC 在内的某些网络中的 传输单元。该单元包括定界符、控制字符、信息以及校验 字符。

指针(pointer): 指示数据项的位置的标识。(A)

执行 (exec): 用另一个可执行程序覆盖当前进程。另请 参阅**派生** 

**1h**  $\frac{1}{2}$  **b**  $\frac{1}{2}$  **z**  $\frac{1}{2}$  **c**  $\frac{1}{2}$  **c**  $\frac{1}{2}$  **c**  $\frac{1}{2}$  **c**  $\frac{1}{2}$  **c**  $\frac{1}{2}$  **c**  $\frac{1}{2}$  **c**  $\frac{1}{2}$  **c**  $\frac{1}{2}$  **c**  $\frac{1}{2}$  **c**  $\frac{1}{2}$  **c**  $\frac{1}{2}$  **c**  $\frac{1}{2}$  **c**  $\frac{$ 存与输入 / 输出设备之间不需要处理器干预的数据传送。

**终端控制器 (terminal controller):** SNA 子区域网络中 通过通信线路与主机连接的节点、负责控制链路的使用并 将数据路由至终端。IBM 3174 和 3274 产品是终端控制器 的示例。

终端信息(terminfo): 保存关于不同类型终端能力的信 息(例如,该终端是否支持备用字符集以及终端键盘上的 键是否可用)的 Linux 数据库。

终端(terminal): 通常配有键盘和显示设备的设备, 能 够在通信线路上发送与接收信息。请参阅工作站。

中断(interrupt): (1) 由外部事件引起的进程暂挂(如 某个计算机程序的执行), 并且以一种可使进程恢复执行 的方式进行。(A) (2) 以一种可使进程恢复运行的方式停 止进程。

**Pda07I(intermediate session routing,ISR):** (1) APPN 网络节点中的一种中间路由功能, 它为经过节点 但其端点在其他地方的所有路由提供会话级故障报告和流 量控制。(2) 与自动网络路由相对。

**P** $\nu$  **A**<br>**P** $\nu$  **P** $\nu$  **B**<br>**P** $\nu$  **P**  $\nu$  **P**<br>**P** $\nu$  **P**  $\nu$  **P**  $\nu$  **P**  $\nu$  **P**  $\nu$  **P**  $\nu$  **P**  $\nu$  **P**  $\nu$  **P**  $\nu$  **P**  $\nu$  **P**  $\nu$  **P**  $\nu$  **P**  $\nu$  **P**  $\nu$  **P**  $\nu$  **P**  $\nu$  **P**  $\nu$  **P**  $\nu$  **P**  $\nu$ 的一个部件, 它包括控制指令的解释和执行的电路。CPU 是执行指令的电路和存储器。习惯上, 过去通常将整个处 理单元称为 CPU, 而现在的 CPU 通常是一个微芯片。在 这两种情况下, 处理器或处理单元的中心地位取决于使用 它的系统或网络的配置。

**PkG<(central logging):** + Communications Server for Linux 错误消息和审计消息仅记录在主控服务器上的文 件中的方法。与本地记录相对。

 $\pm$  程序 (main program): 在程序运行时接收控制的第 一个程序单元。

 $\pm$  机节点 (host node): 在 SNA 中, 包含系统服务控 制点(SSCP)的子区域节点。

 $\pm$ 机响应时间 (host response time): 主机应答 3270 仿真程序发送给它的消息所用的时间量。另请参阅响应时  $\blacksquare$  图监视器和上次事务时间指示符。

主机(host): (1) 因特网协议集中的终端系统。终端系 统可以是任何工作站; 它不必是大型机。(2) 在 SNA 中, 通信网络中的主计算机或控制计算机, 一般为大型机。

**wX~qw(master server):** #f Communications Server for Linux 域配置的主副本的服务器。对有效配置的 更改必须在该服务器的配置文件中进行; 它们自动复制到 LAN 上的其他服务器。另请参阅备份服务器。

 $E$  **WW** $E$  **WZ (primary logical unit, PLU**): 在 SNA 中, 包含特定 LU-LU 会话的主会话端的逻辑单元 (LU), 因此, 该逻辑单元发送 BIND 来激活与其伙伴 LU 的会话。与辅助逻辑单元相对。另请参阅逻辑单元。

**主目录(home directory):** (1) 与单个用户关联的目 录。(2) 用户在登录之后或发出不带自变量的 cd 命令之 后的当前目录。

主站 (primary station): (1) 在 SNA 中, 数据链路上 负责控制数据链路的站。一个数据链路上只能有一个主 站。数据链路上的所有通信量都在主站和辅站之间。指定

给主站的特定责任包括初始化控制信号交换、组织数据流 以及执行错误控制和错误恢复功能的操作。(2) 与辅站相 对。

注销(log off): 在显示站结束与计算机系统的会话。

注销(log out): 注销(log off)的同义词。

转储(dump): (1) 将数据以可读格式从主存储器或辅助 存储器中复制到如磁带、软盘或打印机等外部介质上。(2) 已转储的数据。

**转义序列 (escape sequence):** (1) 前面有 \(反斜 杠)目解释为对操作系统有特殊意义的字符。(2) 发送至终 端以执行如移动光标、从正常显示更改为反相显示以及清 屏等操作的序列。在 Linux 中, terminfo 文件定义了这些 转义序列。

 $*$ **\$**  $\sqrt{2}$   $*$   $*$   $*$   $\sqrt{2}$  **character**, **ESC**  $)$ : (1) 在 shell 编 程和 TTY 编程中的 \(反斜杠)字符, 它指示不想让下一 个字符有通常指定给它的特殊意义。(2) 一般为消除或选择 跟在后面的一个或多个字符的特殊意义的字符。

**状态行 ( status line )**: 3270 仿真屏幕的底行, 它为系统 消息和关于当前 3270 会话的信息而保留。HLLAPI 将状态 行称为"操作员信息区域" (OIA)。

子代(child): (1) 与安全资源(文件或库) 有关, 它使 用父资源的用户列表。一个子资源只能有一个父资源。(2) 在操作系统中, 子代是由父进程启动的进程, 它共享父进 程的资源。与父代相对。

子进程(child process): 操作系统中, 由父进程启动的 进程, 它共享父进程的资源。另请参阅**派生**。

**子区域节点 (subarea node):** 一个节点, 它将网络地址 用于路由并维护反映网络配置的路由表。子区域节点可以 提供连接多个子区域网络的网关功能、中间路由功能以及 对外围节点的边界功能支持。类型 4 和类型 5 节点可以是 子区域节点。

 $\overline{P}$ 区域网络(subarea network): 互连的子区域、它们 直接连接的外围节点以及连接它们的传输组。与 APPN 网 **络**相对

**T/xg7I(automatic network routing,ANR):** "高性能路由"(HPR)中的一种高效路由协议, 使路由 网络层数据包通过路由上的中间节点的周期和存储器需求 减至最小。

 $\overline{P}$  **(character set**): 可用于特定情况下的一组字符 (字母、数字、标点以及如 \$ 和 # 的特殊字符)的集合 (例如, 与特定本地语言关联的字符集)。另请参阅**双字** 节字符集。

 $\overline{P}$  **(character**): 字母、数字或其他符号。

字节 (byte): 含 8 个相邻二进制数字的序列, 可表示一 个 ASCII 字符或 EBCDIC 字符。

**TJ&a06w=(adaptive session-level pacing):** 一种会话级调步, 其中会话组件在会话过程中交换大小可 能不同的调步窗口。这就使网络中的传输能够逐个会话地 动态适应缓冲区的可用性和要求方面的变化。根据中间节 点和端点节点的本地拥塞情况, 会话级调步沿会话路径在 各个独立阶段内发生。

字体(font): 具有一定大小和式样的一系列字符; 如 9 磅 Helvetica.

 $\dot{a}$ 钱 (bus): 在设备之间传送数据的设施。

**和用线路(leased line): 非交换式线路的同义词。** 

**红标识 (group ID, GID)**: 与特定组名对应的数字。在 将组名看作一个值的命令中、通常可以用组标识代替。

 $4$ **22 (group name**): 对系统唯一标识用户组的名称。

**阻塞方式 (blocking mode):** (1) 一种通过接口请求服 务的方法, 以便在不能立即完成请求时, 暂挂请求进程, 直到完成该请求为止。(2) 与非阻塞方式相对。

组(group): 可共享对受保护资源的访问权限的用户的 集合。

作业队列(job queue): 等待由系统进行处理的作业的 列表。

**I**f 业控制语言 ( Job Control Language, JCL ): 一种 控制语言、它用于将作业标识给操作系统和描述作业需 求。

**w5dkS53(Job Entry Subsystem,JES):** ;v IBM 许可程序, 它将作业接收到系统中, 并处理由这些作 业产生的所有输出数据。

 $f(x)$  **/(piddinarion**): 远程作业输入(RJE)中发送给主 机的文件, 它包括要在主机执行的命令, 并可选地包括要 由主机处理的数据。

作业(job): 由用户定义的要由计算机完成的工作单元。 有时不严格地将作业这一术语用来指作业的表示。此表示 可以包括一组计算机程序、文件以及操作系统控制语句。  $(A)$ 

## **}V**

**0** 型逻辑单元 (Logical Unit Type 0, LU 0): 使用 "SNA 传输控制"和 "SNA 流量控制"层的 LU。更高层 协议是最终用户和产品定义的协议。

**1 型逻辑单元 (Logical Unit Type 1, LU 1):** 支持应 用程序和多个输入 / 输出设备之间的通信的 SNA 会话。此 类型的会话用于 3270 打印和远程作业输入 (RJE) 功能。

**2 型逻辑单元 (Logical Unit Type 2, LU 2):** 使用 3270 设备数据流来支持应用程序和显示器之间的通信的  $SNA$  会话。

**3 型逻辑单元 (Logical Unit Type 3, LU 3):** 使用 3270 设备数据流来支持应用程序和打印机之间的通信的  $SNA$  会话。

3270: IBM 的信息显示系统, 它是一个产品系列, 由充当 IBM 主机系统终端的显示器、打印机以及控制器组成。另 请参阅**仿真**。

**3270 仿真程序 (3270 emulation program):** 使您的 Linux 系统上的终端或客户机 PC 能够仿真 IBM 3270 终 端并使您能够控制此仿真的外观和功能的程序。

**3270 设备仿真 (3270 Device Emulation):** 允许一个 系统上的本地或远程设备表现为另一系统的 3270 设备的支 持.

3770: 允许访问远程主机并提供打印机和穿孔设备的 IBM 机器, 这些打印机和穿孔设备可以由本地用户使用, 就好 象位于主机处。

5250: IBM 信息显示系统, 它是一个产品系列, 由充当 IBM  $AS/400^\circ$  系统终端并使用 5250 数据流的显示器、打 印机以及控制器组成。

**5250 仿真程序 (5250 emulation program):** 使您的 Linux 系统上的终端或客户机 PC 能够仿真诸如 IBM 5251、3477 或 5555 等 IBM 终端, 并使您能够控制此仿 真的外观和功能的程序。

**6.2 型逻辑单元 (Logical Unit Type 6.2, LU 6.2): 支** 持分布式处理环境中程序间一般通信的一种逻辑单元。LU 6.2 具有以下特点: (a) 会话伙伴间为同级关系, (b) 有效利 用了多个事务的会话, (c) 综合处理端对端错误以及 (d) 由 映射人产品实现的结构化动词组成的通用应用程序编程接  $\Box$  (API).

## **A**

 $\bf{A}$  字符串 (A-string): 一个只包含下列组中字符的字符 串: 大写字母 A–Z、数字 0–9、#、\$ 以及 @。

 $\overline{AB}$  **P**  $\overline{AB}$  (  $\overline{AB}$  -string ) :  $\overline{A}$  -  $\wedge$   $\overline{B}$   $\wedge$   $\overline{B}$   $\wedge$   $\overline{B}$   $\wedge$   $\wedge$   $\overline{B}$   $\wedge$   $\wedge$   $\wedge$   $\wedge$   $\wedge$   $\wedge$   $\wedge$   $\wedge$   $\wedge$   $\wedge$   $\wedge$   $\wedge$   $\wedge$   $\wedge$   $\wedge$   $\wedge$   $\w$ 的字符串: 大写字母 A–Z、小写字母 a–z、数字 0–9、. (句点)、#、\$ 以及 @。

 $\mathbf{A}$ **ID** 键 (AID key): 请参阅引起注意标识键。

**APPN 端节点 (APPN end node):** 该节点提供大量的 最终用户服务并支持其本地控制点(CP)与相邻网络节点 中的 CP 之间的会话。APPN 端节点使用这些会话向相邻 CP(其网络节点服务器)动态注册其资源,发送和接收目 录搜索请求,并获取管理服务。

**APPN V'xgZc(APPN branch network node):** 实现 APPN 分支扩展程序功能的节点, 它通过将资源分隔 在不同的位置中(例如, 在大组织的不同分支机构中)来 简化大型 APPN 网络。对于 APPN 主干网络, 它相当于 APPN 端节点、而在分支中它相当于端节点的 APPN 网络 节点。

**APPN 控制点 (APPN Control Point): 为高级对等联** 网(APPN)提供目录和路由选择功能的任务的集合。端 节点控制点在其服务的网络节点中控制点的帮助下,提供 自己的配置、会话以及管理服务。网络节点控制点也提供 会话和路由服务。

**APPN 网络节点 (APPN network node):** 提供大量的 最终用户服务并可提供下列各项服务的节点:

- 分布式目录服务, 包括向中心目录服务器注册其域资源
- 与其他 APPN 网络节点进行信息交换的拓扑数据库, 使 整个网络中的网络节点都能够根据所请求的服务等级为 LU-LU 会话选择最佳路由。
- 本地 LU 和客户机端节点的会话服务
- APPN 网络中的中间路由服务

**APPN 网络 (APPN network)**: 互连网络节点及其客户 机端节点的集合。

#### **B**

BID: 逻辑单元 (LU)获取对争用负方会话的控制以便传 送数据的尝试。

**BIND 密码 (BIND password):** 两个通信安全性密码中 的其中一个。在 LU-LU 会话中, 该系统对远程系统检查这 个密码,来验证该远程系统是否是该密码所声明的系统。 mkND**Zci\$**M**a062+T**#

**BIND 请求 (BIND request):** 在 SNA 产品中, 一个激 活两个逻辑单元之间的会话的请求。

**BIND 映像 (BIND image):** SNA 中的会话参数, 系统 服务控制点(SSCP)将它们发送至主逻辑单元(PLU), 而 PLU 在 BIND 请求中将它们发送至辅助逻辑单元 (SLU); 这些参数指定 LU-LU 会话的建议协议选项。

**BIU** 分段 (segmenting of BIUs): 在 SNA 中, 将从 传输控制中接收到的基本信息单元(BIU)分割成两个或 更多路径信息单元(PIU)的任选路径控制功能。第一个 PIU 包含 BIU 的请求头 (RH), 且通常为 RU 的一部 分。剩余的一个或多个 PIU 包含 RU 的剩余部分。当未进 行分段时, 一个 PIU 包含一个完整的 BIU。

BSD: UNIX 操作系统的 "Berkeley 软件分发"。

# C

C 库 (C library): 包含公共 C 语言函数的系统库。

C 语言 (C Lanquage): 一种用来开发软件应用程序的 语言。

CD-ROM: 光学读取压缩磁盘形式的大容量只读存储器。

CP-CP 会话 (CP-CP session): 两个控制点之间使用 LU 6.2 协议和方式名 CPSVCMG 的并行会话, 在这些会 话上交换网络服务请求和答复。在每一对给定控制点中, 一个控制点拥有争用胜方会话,另一个拥有争用负方会 话。

### D

DCE 就绪 (DCE ready): 在 EIA 232 标准中, 向数 据终端设备(DTE)指示本地数据电路终结设备(DCE) 已连接至通信信道且准备好发送数据的信号。与数据集就 绪 (DSR) 同义。

DLUR PU: 节点中提供从属 LU 请求者 (DLUR) 服务 的物理单元。

## F.

EIA 232: 在数据通信中, "电子工业协会" (EIA) 的一 种规范, 该规范定义数据终端设备(DTE)和数据电路终 结设备(DCE)之间使用串行二进制数据交换的接口。

EIA 422: 在数据通信中, "电子工业协会" (EIA) 的一 个规范、它定义平衡电压数字接口电路的一些电气特性、 以在数据终端设备(DTE)与数据电路终结设备(DCE) 之间交换串行二进制数据, 或在数字设备之间以点到点的 形式互连串行二进制信号。等效的国际规范为"CCITT 建 议 V.11"。

## Ш

IEEE: 电气电子工程师学会。

IEEE 802.2: 一个 IEEE 标准, 它描述如何将数据格式化 为帧以便在 LAN 上传输。

IEEE 802.3: 以太网 LAN 规范。

IEEE 802.5: 令牌环 LAN 规范。

**IEEE 802.7:** "光纤分布数据接口"规范。

IND\$FILE: 一个在 CICS、VM/CMS 以及 MVS/TSO 环 境中运行, 并且允许在本地计算机与主机之间传送文件的 IBM 文件传送程序。

#### J

Java™: Java是一种面向对象编程设计语言。与诸如 C 之 类的语言不同, Java 是被编译为 Java 字节码, 而非特定计 算机或操作系统上的本机指令。这些字节码在运行时由一 个软件(称为 Java 虚拟机)进行解释。

Communications Server for Linux 提供了一个 CPI-C 应用 程序编程接口(API)、以供在 Java 应用程序中使用(除 了标准 C 语言 CPI-C API 之外)。

## K

kill: 停止一个进程的操作系统命令。

## L

LLC2: 局域网 (LAN) 中面向连接的数据传输的协议。例 如, 用于在令牌环网或以太网 LAN 上传输 SNA 数据流 量。

LU 池 (LU pool): 一组具有公共特性的主机 LU, 这些 特性使组中的 LU 为特定于特定目的的相互交换。

LU 类型 0-3 (LU type 0-3): 3270 仿真、RJE 或 LUA 应用程序所使用的逻辑单元(LU)的通用名。

LU-LU 会话 (LU-LU session): 在 SNA 中, 支持两 个最终用户之间或最终用户与 LU 服务组件之间通信的两 个相同类型的逻辑单元(LU)间的会话。

#### M

MAC 地址 (MAC address): 分配给每个令牌环或以太 网适配卡并用来标识局域网(LAN)上的特定节点的唯一 地址。

Motif: 在 X Windows 系统上运行的图形用户界面。

Motif 管理程序 (Motif administration program): 使 用户能够通过在 Motif 应用程序的窗口中输入信息和进行 选择来配置和管理 Communications Server for Linux 系统 的 Communications Server for Linux 程序。

#### N

NetView: 在主机上运行并收集如操作管理、问题确定以 及性能管理等管理任务数据的 IBM 监视和报告系统。

## **R**

root 用户(root): 具有最高权限的系统用户的用户名。

# **S**

shell: 用户和计算机操作系统之间的软件接口。shell 程序 解释如键盘、定位设备以及触摸屏等设备上的命令和用户 交互作用, 并使这些设备与操作系统通信。shell 通过使用 户不必关心操作系统要求来简化用户交互作用。一台计算 机可能有几层 shell 用于各种级别的用户交互作用。

**shell 变量 (shell variables):** 用于对常量名赋予变量 值的 shell 程序设施。

**shell 脚本 (shell script):** 在 Linux 操作系统中, 组 合在文件中的一系列命令, 当运行该文件时会执行特定的 功能。

 $\mathbf{S}$ **hell 提示符 (shell prompt):** 命令行上指示系统可以 接受命令的字符串(一般为 \$ 字符)。

 $Shift-Japanese Industrial Standard (SJIS):$ 字符编码的单字节和双字节组成的编码方案。由于日语和 其他亚洲语言中有大量字符, 所以 8 位字节不足以满足字 符编码。

**SNA 网络(SNA network): 符合"系统网络体系结** 构"的格式和协议的用户应用程序网络的一部分。它可以 在最终用户之间进行可靠的数据传送并为控制各种网络配 置的资源提供协议。SNA 网络由网络可访问单元 (NAU)、边界功能、网关功能以及中间会话路由功能组 件组成;并包含传输网络。

**SNA 主机 (SNA host)**: 包含一个 SSCP 的类型 5 节 点。

**SNA** 字符串 (SNA character string, SCS): 在 SNA 中, 由 EBCDIC 控制构成的字符串, 任选地与最终用户数 据互相混合, 在请求 / 响应单元中传送。

**SSCP-LU 会话 (SSCP-LU session): SNA 中系统服** 务控制点(SSCP)和逻辑单元(LU)间的会话。该会话 使 LU 能够请求 SSCP 来帮助启动 LU-LU 会话。

**SSCP-PU 会话 (SSCP-PU session): SNA 中系统服** 务控制点(SSCP)和物理单元(PU)间的会话; SSCP-PU 会话允许 SSCP 将请求发送至个别节点并从这些 节点接收状态信息, 以便控制网络配置。

### **T**

Telnet: 在因特网协议集中、提供远程终端连接服务的协 议。它允许一个主机的用户登录到远程主机,并像与该主 机直接连接的终端用户一样交互作用。

 $T$ **elnet** 客户机 (Telnet client ): 访问 TN 服务器的 TN3270 或 TN3270E 客户机。

**TN 服务器 (TN server):** 一种 Communications Server for Linux 功能部件, 它使 TN3270 程序能够通过 Communications Server for Linux 主机连接与 SNA 主机通 信, 而不必使用 TCP/IP 直接访问该主机。

**TN3270**: 用于支持基于 TCP/IP 的 3270 通信的 Telnet 协议的子集。

**TN3270E**: 对 TN3270 的标准扩展, 它使 TN3270 客户 机能够请求特定的逻辑单元(LU)或选择与特定的显示器 LU 关联的打印机 LU。

tty: 操作系统中使用 termio 标准终端设备接口的任何设 备。tty 设备一般逐个字符地执行输人和输出。

#### **U**

**UNIX 命令设施(UNIX Command Facility): 使** NetView 用户能够在 Communications Server for Linux 计 算机上发出 Linux 命令的 Communications Server for Linux 设施。

#### **V**

**VSE(ibf"w)9)(VSE,Virtual Storage Extended**): 由基本操作系统(VSE/高级功能)和满足 用户数据处理需求所需要的任何 IBM 提供的程序以及用户 编写的程序组成的系统。VSE 和它控制的硬件组成一个完 整的计算系统。它的当前版本称为 VSE/ESA™。

**V.24**: 数据通信中 CCITT 的一种规范, 该规范定义数据 终端设备(DTE)和数据电路终结设备(DCE)之间的交 换电路定义的列表。

V.25 bis: 由 CCITT 定义、允许呼叫建立和数据传输在 同一链路上进行的过程。该支持消除了在交换连接中使用 自动呼叫单元(ACU)时, 对两个物理线路或端口的需 要。

V.35: 在数据通信中, CCITT 的一种规范, 该规范规定了 以各种速率传输数据的数据终端设备(DTE)和数据电路 终结设备(DCE)之间的一系列交换电路定义。

**W**

**Windows 客户机 (Windows client):** 运行 Windows 的 Communications Server for Linux 客户机 PC。

# **X**

X Window system: 对诸如 Motif 界面等图形用户界面 提供支持的 Linux 系统软件。

X.21: 公用数据网络上用于同步操作的数据终端设备和数 据电路终结设备之间的"国际电报电话咨询委员会" (CCITT)通用接口建议。

X.25: 数据终端设备和分组交换数据网络之间的"国际电 报电话咨询委员会"(CCITT)接口建议。另请参阅分组 **;;**#

## <span id="page-42-0"></span>**WI录. 声明**

本信息是为在美国提供的产品和服务编写的。IBM 可能在其他国家或地区不提供本文档 中讨论的产品、服务或功能特性。有关您当前所在区域的产品和服务的信息、请向您 当地的 IBM 代表咨询。任何对 IBM 产品、程序或服务的引用并非意在明示或暗示只 能使用 IBM 的产品、程序或服务。只要不侵犯 IBM 的知识产权,任何同等功能的产 品、程序或服务、都可以代替 IBM 产品、程序或服务。但是、评估和验证任何非 IBM 产品、程序或服务, 则由用户自行负责。

IBM 公司可能已拥有或正在申请与本文档内容有关的各项专利。提供本文档并未授予用 户使用这些专利的任何许可。您可以用书面方式将许可查询寄往:

IBM Director of Licensing IBM Corporation North Castle Drive Armonk, NY 10504-1785 U.S.A.

有关双字节(DBCS)信息的许可查询、请与您所在国家或地区的 IBM 知识产权部门联 系. 或用书面方式将杳询寄往:

IBM World Trade Asia Corporation Licensing 2-31 Roppongi 3-chome, Minato-ku Tokyo 106, Japan

本条款不适用英国或任何这样的条款与当地法律不一致的国家或地区: International Business Machines Corporation "按现状"提供本出版物,不附有任何种类的(无论是明 示的还是暗含的)保证,包括但不限于暗含的有关非侵权、适销和适用于某种特定用 途的保证。某些国家或地区在某些交易中不允许免除明示或暗含的保证、因此本条款 可能不适用于您。

本信息中可能包含技术方面不够准确的地方或印刷错误。此处的信息将定期更改;这 些更改将编入本出版物的新版本中。IBM 可以随时对本出版物中描述的产品和/或程序 进行改进和 / 或更改, 而不另行通知。

本信息中对非 IBM Web 站点的任何引用都只是为了方便起见才提供的,不以任何方式 充当对那些 Web 站点的保证。那些 Web 站点中的资料不是 IBM 产品资料的一部分, 使用那些 Web 站点带来的风险将由您自行承担。

IBM 可以按它认为适当的任何方式使用或分发您所提供的任何信息而无须对您承担任何 责任。

本程序的被许可方如果要了解有关程序的信息以达到如下目的: (i) 允许在独立创建 的程序和其他程序(包括本程序)之间进行信息交换, 以及(ii)允许对已经交换的信 息进行相互使用, 请与下列地址联系:

IBM Corporation P.O. Box 12195 3039 Cornwallis Road <span id="page-43-0"></span>Research Triangle Park, NC 27709-2195 U.S.A.

只要遵守适当的条件和条款、包括某些情形下的一定数量的付费、都可获得这方面的 信息。

本资料中描述的许可程序及其所有可用的许可资料均由 IBM 依据 IBM 客户协议、IBM 国际软件许可协议或任何同等协议中的条款提供。

此处包含的任何性能数据都是在受控环境中测得的。因此、在其他操作环境中获得的 数据可能会有明显的不同。有些测量可能是在开发级的系统上进行的,因此不保证与 一般可用系统上进行的测量结果相同。此外,有些测量是通过推算而估计的,实际结 果可能会有差异。本文档的用户应当验证其特定环境的适用数据。

涉及非 IBM 产品的信息可从这些产品的供应商、其出版说明或其他可公开获得的资料 中获取。IBM 没有对这些产品进行测试, 也无法确认其性能的精确性、兼容性或任何其 他关于非 IBM 产品的声明。有关非 IBM 产品性能的问题应当向这些产品的供应商提 出。

本信息包含在日常业务操作中使用的数据和报告的示例。为了尽可能完整地说明这些 示例,这些示例中可能会包括个人、公司、品牌和产品的名称。所有这些名称都是虚 构的、与实际商业企业所用的名称和地址的任何雷同纯属巧合。

版权许可: 本信息包括源语言形式的样本应用程序, 这些样本说明不同操作平台上的 编程方法。如果是为按照在编写样本程序的操作平台上的应用程序编程接口(API)进 行应用程序的开发、使用、经销或分发为目的,您可以任何形式对这些样本程序进行 复制、修改、分发,而无须向 IBM 付费。这些示例并未在所有条件下作全面测试。因 此,IBM 不能担保或暗示这些程序的可靠性、可维护性或功能。用户如果是为了按照 IBM 应用程序编程接口开发、使用、经销或分发应用程序,则可以任何形式复制、修改 和分发这些样本程序, 而无须向 IBM 付费。

凡这些样本程序的每份拷贝或其任何部分或任何衍生产品、都必须包括如下版权声 明: ®(贵公司的名称) (年)。此部分代码是根据 IBM 公司的样本程序衍生出来的。 ® Copyright IBM Corp. 2000, 2005, 2006. All rights reserved.

> MVS/XA NetView System/370 VSE/ESA VTAM z/OS

## 注册商标

下列各项是 IBM Corporation 在美国和 / 或其他国家或地区的商标:

AIX AS/400 IBM IMS MVS MVS/ESA

下列各项是其他公司的商标或注册商标:

Java 和所有基于 Java 的商标是 Sun Microsystems Inc. 在美国和 / 或其他国家或地区 的商标。

UNIX 是在美国和其他国家或地区经 The Open Group 唯一许可的注册商标。

Intel 和 EM64T 是 Intel Corporation 的商标。

AMD64 是 Advanced Micro Devices, Inc. 的商标。

Linux 是 Linus Torvalds 的商标。

RedHat 和 RPM 是 Red Hat, Inc 的商标。

SuSE Linux 是 Novell 的商标。

Microsoft、Windows、Windows 2003、Windows XP 和 Windows 徽标是 Microsoft Corporation 在美国和 / 或其他国家或地区的商标。

其他公司、产品和服务名称可能是其他公司的商标或服务标记。

## <span id="page-46-0"></span>**书目提要**

下列 IBM 出版物提供关于此库中讨论的主题的信息。这些出版物分为以下几个主要的 主题区:

- Communications Server for Linux V6.2.2
- 系统网络体系结构(SNA)
- 主机配置
- z/OS<sup>®</sup> Communications Server
- 传输控制协议 / 因特网协议 (TCP/IP)
- $\cdot$  X.25
- 高级程序间通信 (APPC)
- 编程
- 其他关于 IBM 联网的主题

对于 Communications Server for Linux 资料库中的书籍, 提供了简短描述。对于其他书 籍,此处只显示书名和序号,某些情况下还显示在本书的文本中使用的缩写书名。

#### **Communications Server for Linux V6.2.2 出版物**

Communications Server for Linux 资料库包含以下书籍。另外、CD-ROM 上提供了这些 文档的软拷贝版本。有关访问 CD-ROM 上的软拷贝文件的信息, 请参阅《IBM Communications Server for Linux 快速入门》。要在系统上安装这些软拷贝书籍, 需要 9 至 15 MB 的硬盘空间 (取决于您安装的本地语言版本)。

• 《IBM Communications Server for Linux 快速入门》 (G152-0885-01)

此书全面地介绍了 Communications Server for Linux, 其中包括有关受支持的网络特 征、安装、配置和操作的信息。

v <sup>6</sup>*IBM Communications Server for Linux* \m8O7(S152-0886-01)

此书概述了 SNA 和 Communications Server for Linux, 并提供有关 Communications Server for Linux 配置和操作的信息。

v *IBM Communications Server for Linux Administration Command Reference*(SC31-6770-01)

此书提供了有关 SNA 和 Communications Server for Linux 命令的信息。

v *IBM Communications Server for Linux CPI-C Programmer's Guide*(SC31-6774-01)

此书为有经验的"C"或 Java 程序员提供有关使用 Communications Server for Linux CPI 通信 API 来编写 SNA 事务程序的信息。

v *IBM Communications Server for Linux APPC Programmer's Guide*(SC31-6773-01)

此书包含使用"高级程序间通信"(APPC)编写应用程序所需要的信息。

v *IBM Communications Server for Linux LUA Programmer's Guide*(SC31-6776-01)

此书包含使用"常规 LU 应用程序编程接口"(LUA)编写应用程序所需要的信息。

<span id="page-47-0"></span>v *IBM Communications Server for Linux CSV Programmer's Guide*(SC31-6775-01)

此书包含使用"公共服务动词" (CSV)应用程序接口 (API) 编写应用程序所需要 的信息。

• *IBM Communications Server for Linux MS Programmer's Guide* (SC31-67770-01)

此书包含使用"管理服务"(MS)API 编写应用程序所需要的信息。

• *IBM Communications Server for Linux NOF Programmer's Guide* (SC31-6778-01)

此书包含使用"节点操作员设施"(NOF)API 编写应用程序所需要的信息。

v *IBM Communications Server for Linux Diagnostics Guide*(SC31-6779-01)

此书提供关于 SNA 网络问题解决方案的信息。

v *IBM Communications Server for Linux APPC Application Suite User's Guide*(SC31-6772-01)

此书提供了有关与 Communications Server for Linux 配合使用的 APPC 应用程序的 信息。

• 《IBM Communications Server for Linux 词汇表》 (G152-0888-01)

此书提供了在整个 IBM Communications Server for Linux 资料库中使用的术语和定 义的综合列表。

#### **53xge5a9(SNA)vfo**

以下书籍包含关于 SNA 网络的信息:

- v *Systems Network Architecture: Format and Protocol Reference Manual*-*Architecture Logic for LU Type 6.2*(SC30-3269)
- v *Systems Network Architecture: Formats*(GA27-3136)
- v *Systems Network Architecture: Guide to SNA Publications*(GC30-3438)
- v *Systems Network Architecture: Network Product Formats*(LY43-0081)
- v *Systems Network Architecture: Technical Overview*(GC30-3073)
- v *Systems Network Architecture: APPN Architecture Reference*(SC30-3422)
- v *Systems Network Architecture: Sessions between Logical Units*(GC20-1868)
- v *Systems Network Architecture: LU 6.2 Reference*-*Peer Protocols*(SC31-6808)
- v *Systems Network Architecture: Transaction Programmer's Reference Manual for LU Type 6.2*(GC30-3084)
- v *Systems Network Architecture: 3270 Datastream Programmer's Reference*(GA23-0059)
- *Networking Blueprint Executive Overview* (GC31-7057)
- v *Systems Network Architecture: Management Services Reference*(SC30-3346)

#### <span id="page-48-0"></span>主机配置出版物

以下书籍包含关于主机配置的信息:

- v *ES/9000, ES/3090 IOCP User's Guide Volume A04*(GC38-0097)
- v *3174 Establishment Controller Installation Guide*(GG24-3061)
- v *3270 Information Display System 3174 Establishment Controller: Planning Guide*(GA27-3918)
- v *OS/390 Hardware Configuration Definition (HCD) User's Guide*(SC28-1848)

#### **z/OS Communications Server vfo**

以下书籍包含有关 z/OS Communications Server 的信息:

- v *z/OS V1R7 Communications Server: SNA Network Implementation Guide*(SC31-8777)
- *z/OS V1R7 Communications Server: SNA Diagnostics* (Vol 1: GC31-6850, Vol 2:GC31-6851)
- v *z/OS V1R6 Communications Server: Resource Definition Reference*(SC31-8778)

#### **TCP/IP** 出版物

以下书籍包含有关传输控制协议 / 因特网协议 (TCP/IP) 网络协议的信息:

- v *z/OS V1R7 Communications Server: IP Configuration Guide*(SC31-8775)
- v *z/OS V1R7 Communications Server: IP Configuration Reference*(SC31-8776)
- v *z/VM V5R1 TCP/IP Planning and Customization*(SC24-6125)

#### **X.25 vfo**

以下书籍包含有关 X.25 网络协议的信息:

v *Communications Server for OS/2 Version 4 X.25 Programming*(SC31-8150)

### APPC 出版物

以下书籍包含关于"高级程序间通信" (APPC)的信息:

- v *APPC Application Suite V1 User's Guide*(SC31-6532)
- v *APPC Application Suite V1 Administration*(SC31-6533)
- v *APPC Application Suite V1 Programming*(SC31-6534)
- v *APPC Application Suite V1 Online Product Library*(SK2T-2680)
- v *APPC Application Suite Licensed Program Specifications*(GC31-6535)
- v *z/OS V1R2.0 Communications Server: APPC Application Suite User's Guide*(SC31-8809)

### 编程出版物

以下书籍包含关于编程的信息:

Common Programming Interface Communications CPI-C Reference (SC26-4399)

v *Communications Server for OS/2 Version 4 Application Programming Guide* (SC31-8152)

## <span id="page-49-0"></span>**其他 IBM 联网出版物**

以下书籍包含有关与 Communications Server for Linux 相关的其他主题的信息:

- v *SDLC Concepts*(GA27-3093)
- v *Local Area Network Concepts and Products: LAN Architecture*(SG24-4753)
- v *Local Area Network Concepts and Products: LAN Adapters, Hubs and ATM*(SG24-4754)
- v *Local Area Network Concepts and Products: Routers and Gateways*(SG24-4755)
- v *Local Area Network Concepts and Products: LAN Operating Systems and Management* (SG24-4756)
- v *IBM Network Control Program Resource Definition Guide*(SC30-3349)

IBM

程序号: 5724-i33 和 5724-i34

中国印刷

 $G152 - 0888 - 01$ 

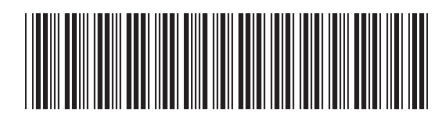